# **Adventures in High Dimensions**

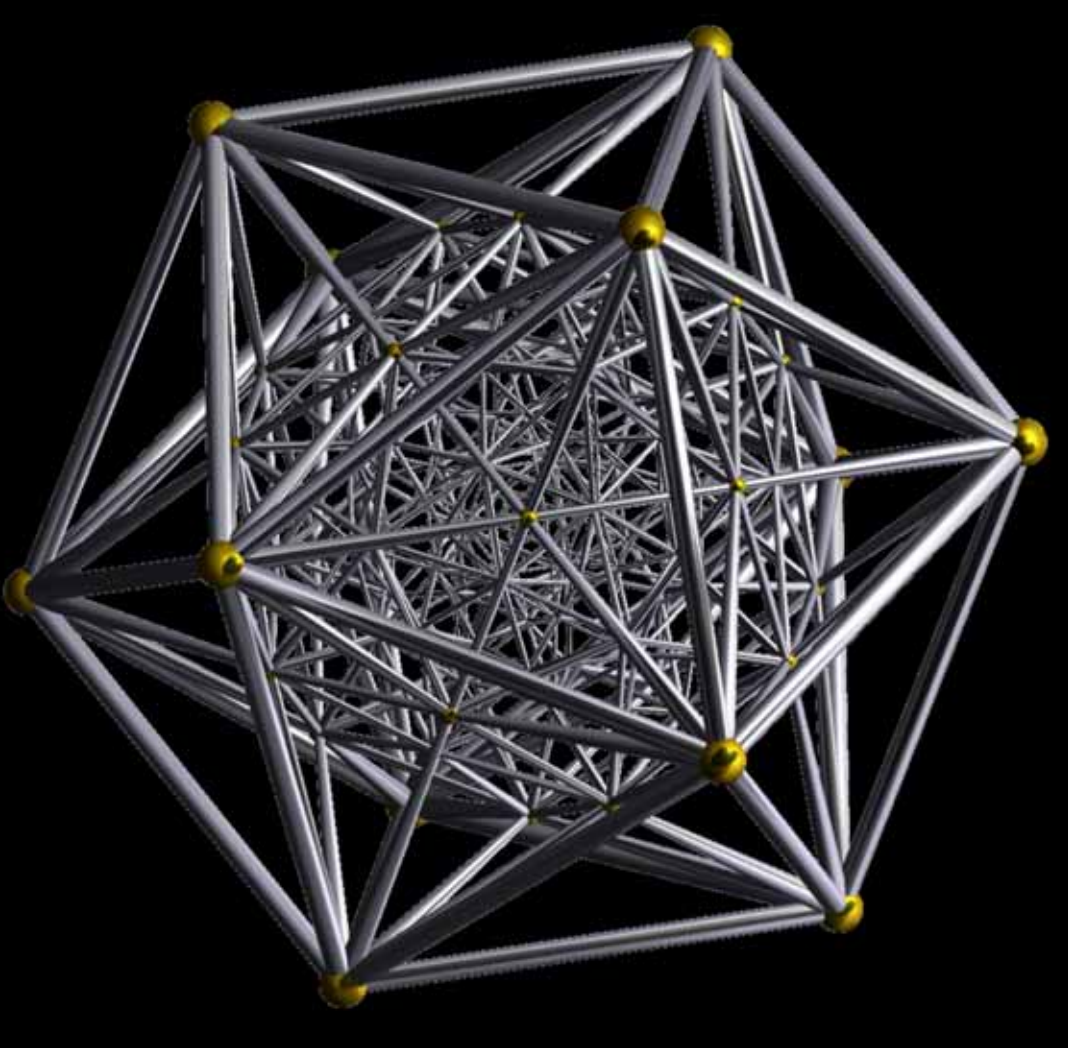

#### J. Rabaey, University of California @ Berkeley

With Abbas Rahimi, Sohum Dutta, Miles Rusch, Sayeef Salahuddin, Philip Wong, Subhasish Mitra, Penti Kanerva and Bruno Olshausen (and others)

Lund Circuits Workshop, September 25 2018

## **Rebooting Computing...**

### The nature of computing is changing

- Programming driven by data and learning, not algorithms
- Truly ubiquitous (smart world, smart humans, ...)

While the technologies of old are plateauing

- Traditional computer architecture limited by interconnect
- Variability and leakage constraints limit energy scaling

# The Neuroscience Promise

### **An Amazing Computational Engine**

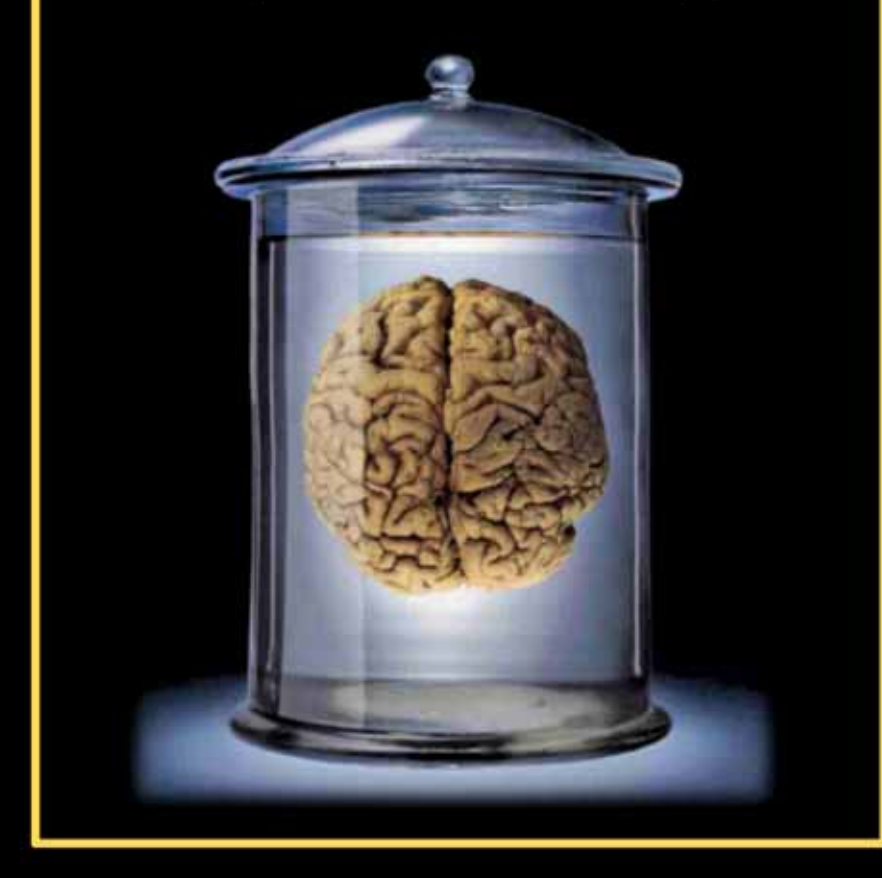

#### 2-3 orders more efficient than

today's silicon equivalent (>10<sup>16</sup> FLOPS with  $~20 W$ 

Robustness in presence of component failure and variations

■ Neural response is highly variable ( $\sigma/\mu \approx 1$ ) [Faisal]

#### Amazing performance with mediocre components

■ E.g. sensory pathways- auditory, olfactory, vision, ...

#### See:

" The return on neuro-inspired computing -Why now?" Lund SoS workshop, Sept 2014

### Still marginally understood, let alone "cloned"

# Distinguishing Properties

- Learning-based programming paradigm Г
- Approximate (statistical) & mostly analog П
- Overcomplete and redundant П
- Data represented in many ways  $\overline{\phantom{a}}$ 
	- Patterns, phase relations, distributions
- Randomness as a feature П

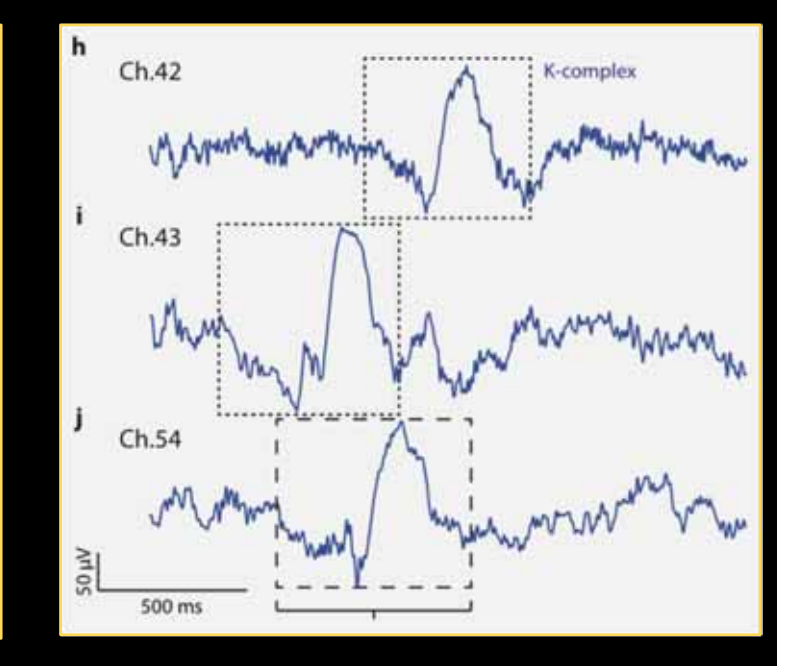

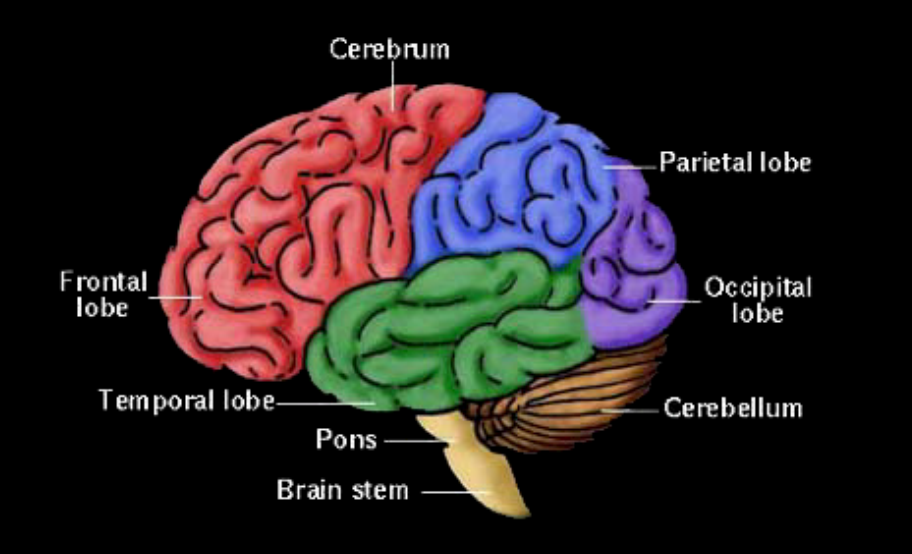

- Function mapped to space  $\overline{\phantom{a}}$ 
	- no time multiplexing
- Intertwined memory and logic  $\overline{\phantom{a}}$
- **Embarrassingly parallel** П
- Sparse

## **Learning-Based Computational Models**

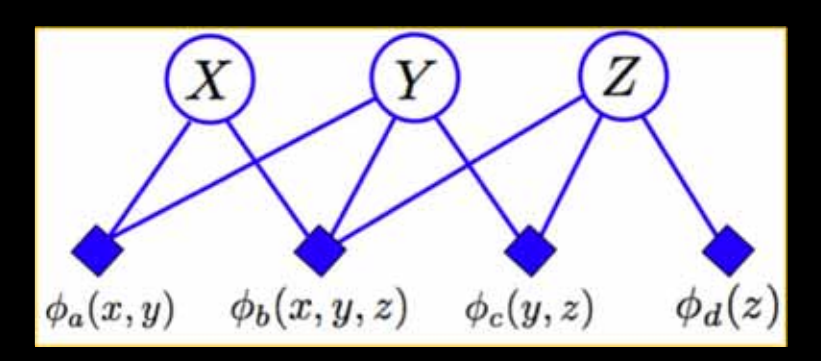

**Bayesian Machine learning** (Believe propagation, reinforcement learning, graphical models, support-vector machines)

Model building non-trivial Executed on standard processors (graph analytics)

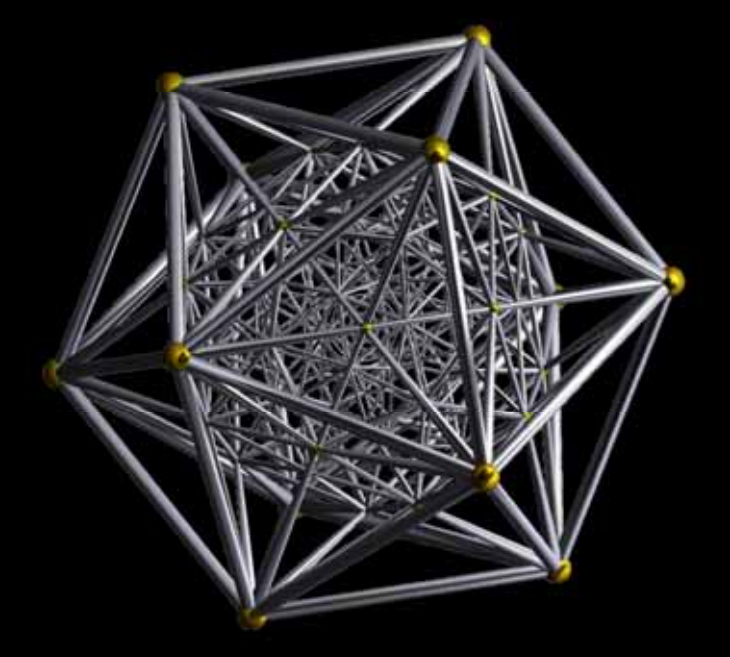

High-dimensional computing (SDM, holographic) Computing with patterns, one-shot learning

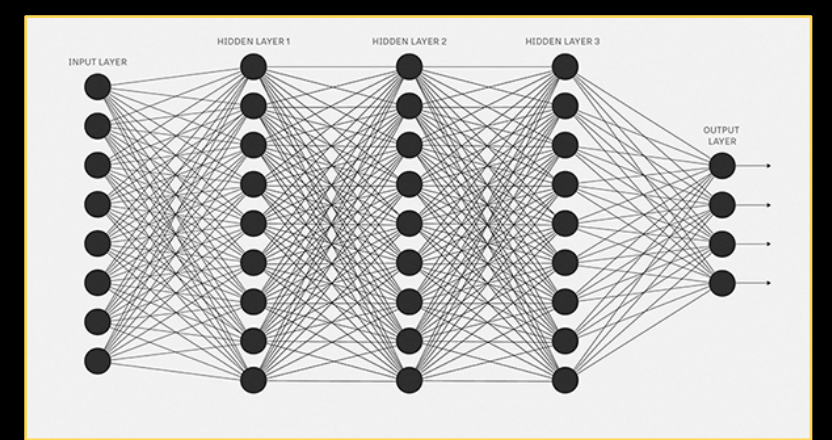

**Deep Neural Nets** Learning compute and data hungry Separate from execution Complex

# **High-Dimensional Computing\*** as another approach

#### **Cognitive processing that**

- provides simple and efficient on-line (one-shot)  $\bullet$ learning
- · supports reasoning
- is embarrassingly parallel and memory-centric
- is extremely robust against most failure mechanisms  $\bullet$
- offers ultra-low energy potential  $\bullet$
- amenable to nanoscale 3D technologies  $\bullet$

\*: This is just one of many options being explored today

### Hyperdimensional Vectors - the Concept

Probability that two N bit vectors, randomly chosen, are different by at least N/2 bits (or normalized Hamming Distance >= 0.5)

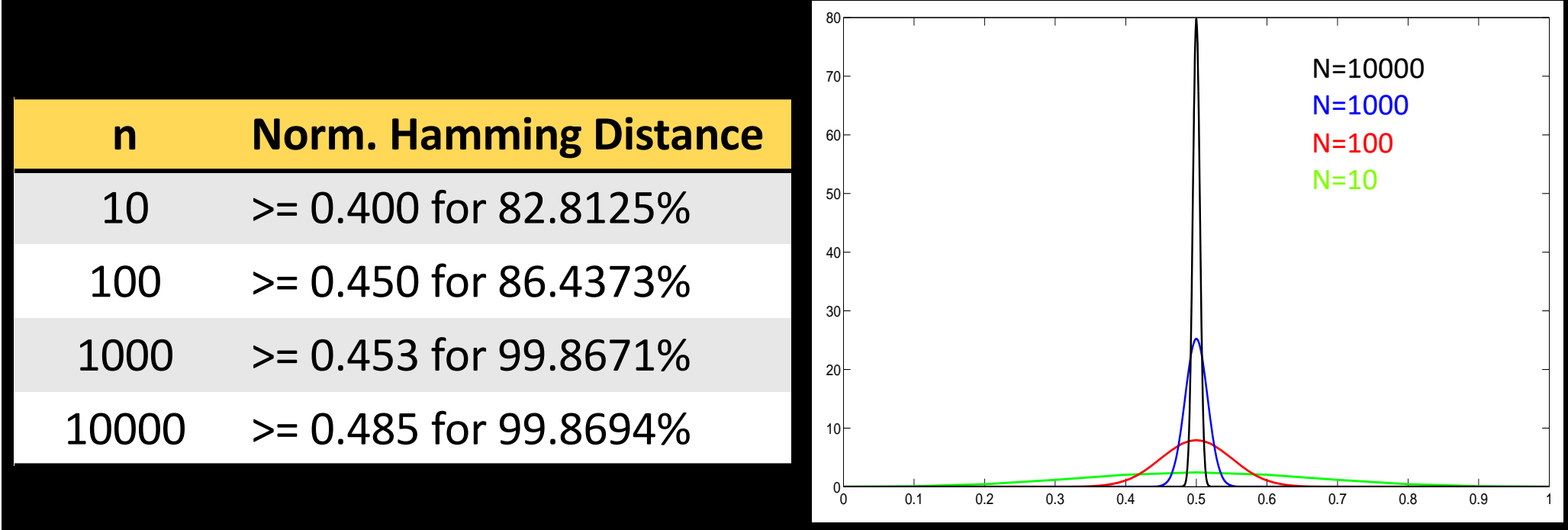

Distance histogram of vectors in N-dimensional space

99.9% probability that normalized Hamming distance between two randomly chosen vectors of length of 10k bits (0's and  $1's$ ) > 0.485!

### **Hyper-Dimensional Computing (HDC)**

- Hyperdimensional vectors (N > 10000) as basic computational symbols
	- represent patterns rather then numbers
	- Can be *approximate that is*, can be compared for similarity

Mathematical properties of  $\mathcal{L}_{\mathcal{A}}$ high-dimensional spaces in remarkable agreement with behaviors observed in brain

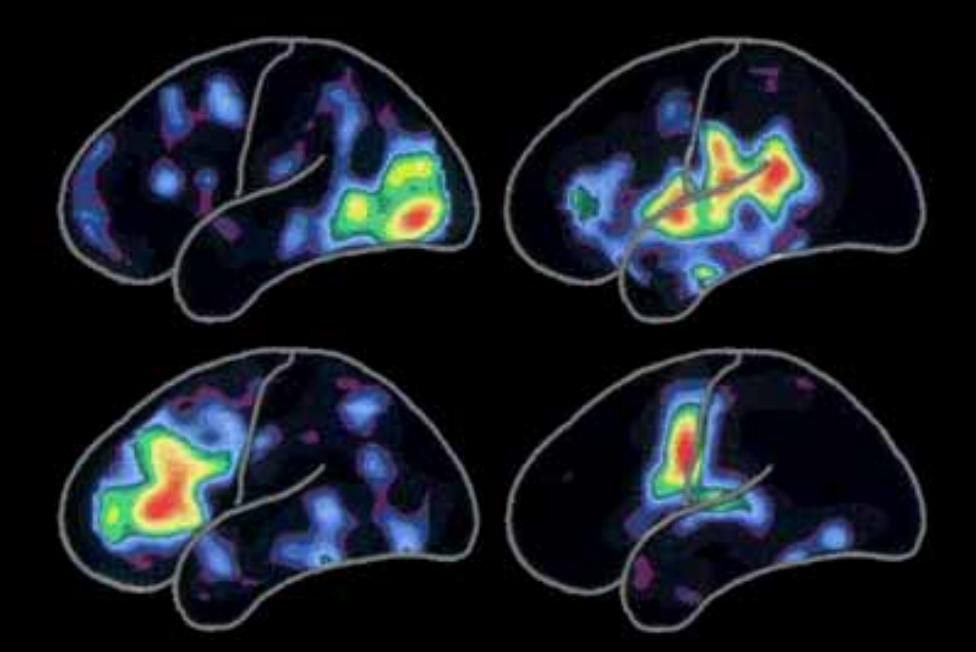

## **Example: Text Processing**

(language recognition, text classification)

Each symbol (letter) is represented by 10,000-D hypervector  $\bullet$ chosen at random:

$$
A = -1 + 1 - 1 - 1 - 1 + 1 - 1 - 1 ...
$$
\n
$$
B = +1 - 1 + 1 + 1 + 1 - 1 + 1 - 1 ...
$$
\n
$$
C = -1 - 1 - 1 + 1 + 1 - 1 + 1 - 1 ...
$$
\n
$$
D = -1 - 1 - 1 + 1 + 1 - 1 + 1 - 1 ...
$$
\n
$$
C = -1 - 1 + 1 + 1 + 1 - 1 + 1 - 1 ...
$$
\n
$$
C = -1 - 1 + 1 + 1 + 1 - 1 + 1 - 1 ...
$$
\n
$$
C = -1 - 1 + 1 + 1 + 1 - 1 + 1 - 1 ...
$$
\n
$$
C = -1 - 1 + 1 + 1 + 1 - 1 + 1 - 1 ...
$$

- Every letter hypervector is dissimilar to others, e.g.,  $\langle A, B \rangle = 0$  $\bullet$
- This assignment is fixed throughout computation  $\bullet$

# **Computing with Patterns** (the HD algebra)

Addition (+) is good for representing sets (bundling), since sum vector is  $\bullet$ similar to its constituent vectors.

 $\circ$   $\langle A+B, A \rangle = 0.5$ 

Multiplication(\*) is good for binding, since product vector is dissimilar to its  $\bullet$ constituent vectors.

 $\circ$   $\langle A^*B, A \rangle = 0$ 

Permutation  $(\rho)$  makes a dissimilar vector by rotating, and is good for  $\bullet$ representing sequences.

 $\circ$   $\langle A, \rho A \rangle = 0$ 

NOTE: \* and p are invertible and preserve the distance

- Distance Measurement (<>) computes distance between 2 vectors  $\bullet$ 
	- Parallel search for closest match performed in Associative Memory

## Computing a Profile Using HD Arithmetic

Trigram (3-letter sequence) : HD vector computed from its Letter Vectors  $\bullet$ with permutation (cyclic shift) and pointwise multiplication.

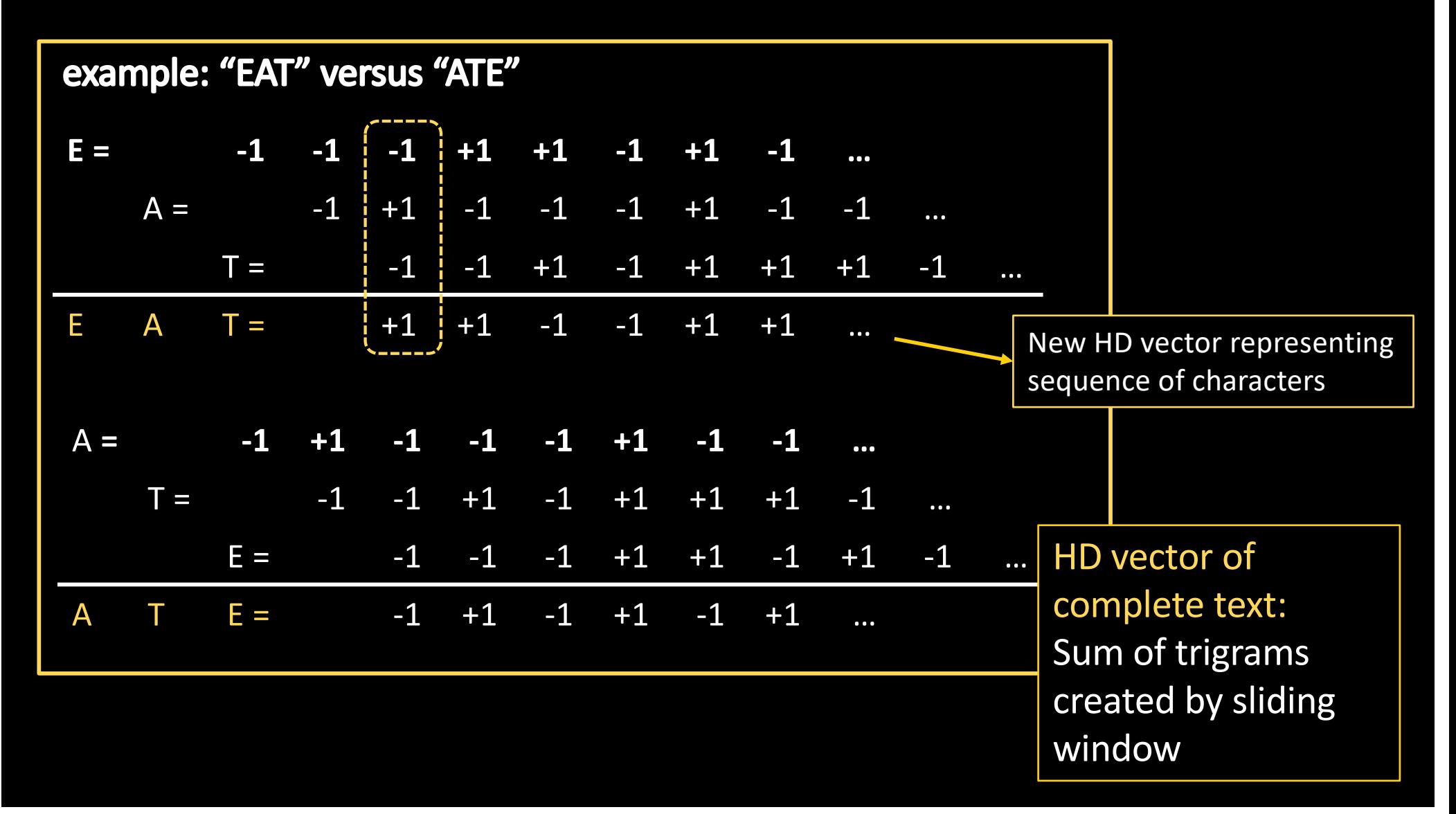

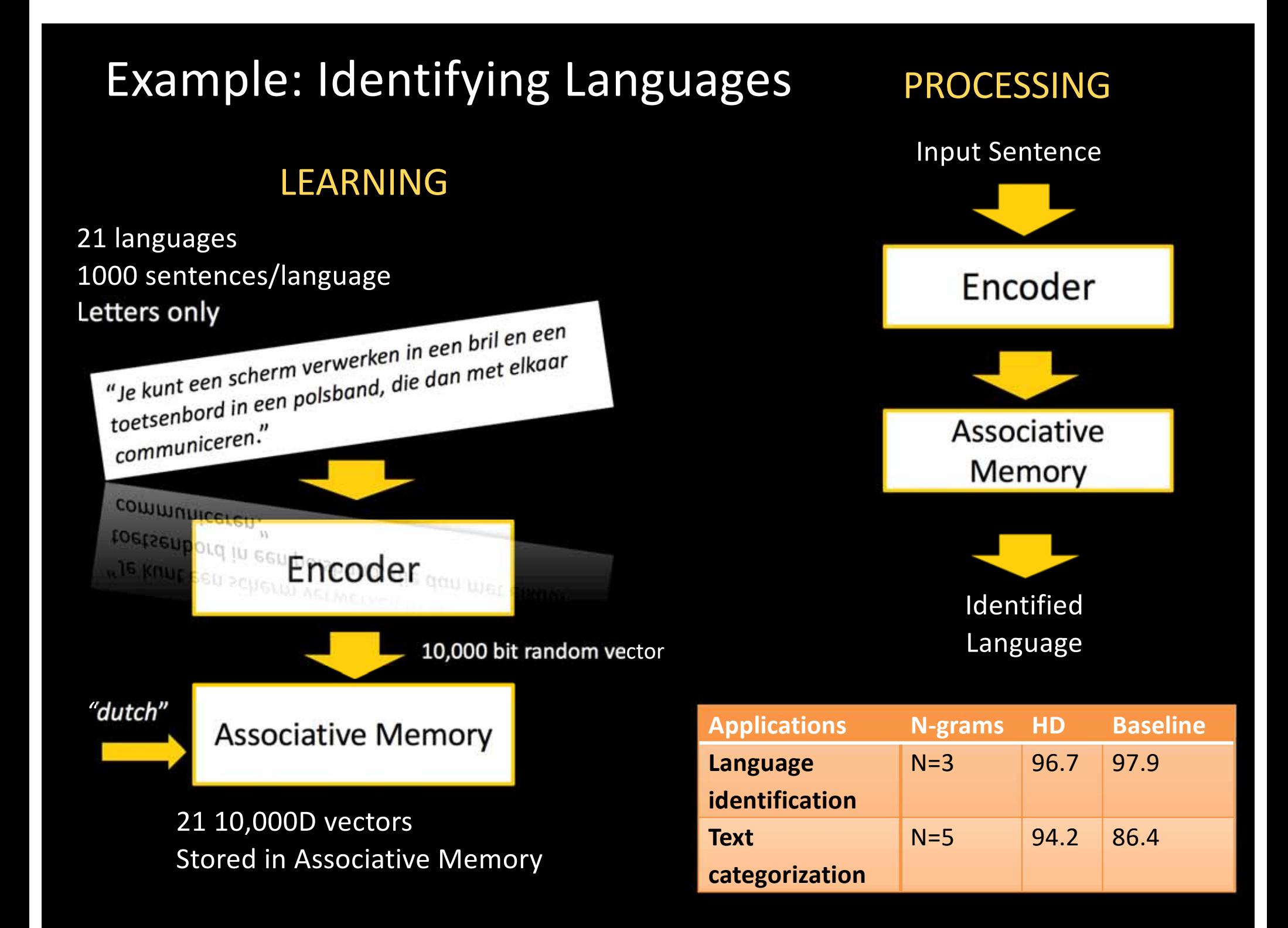

# HD applied to streaming signals

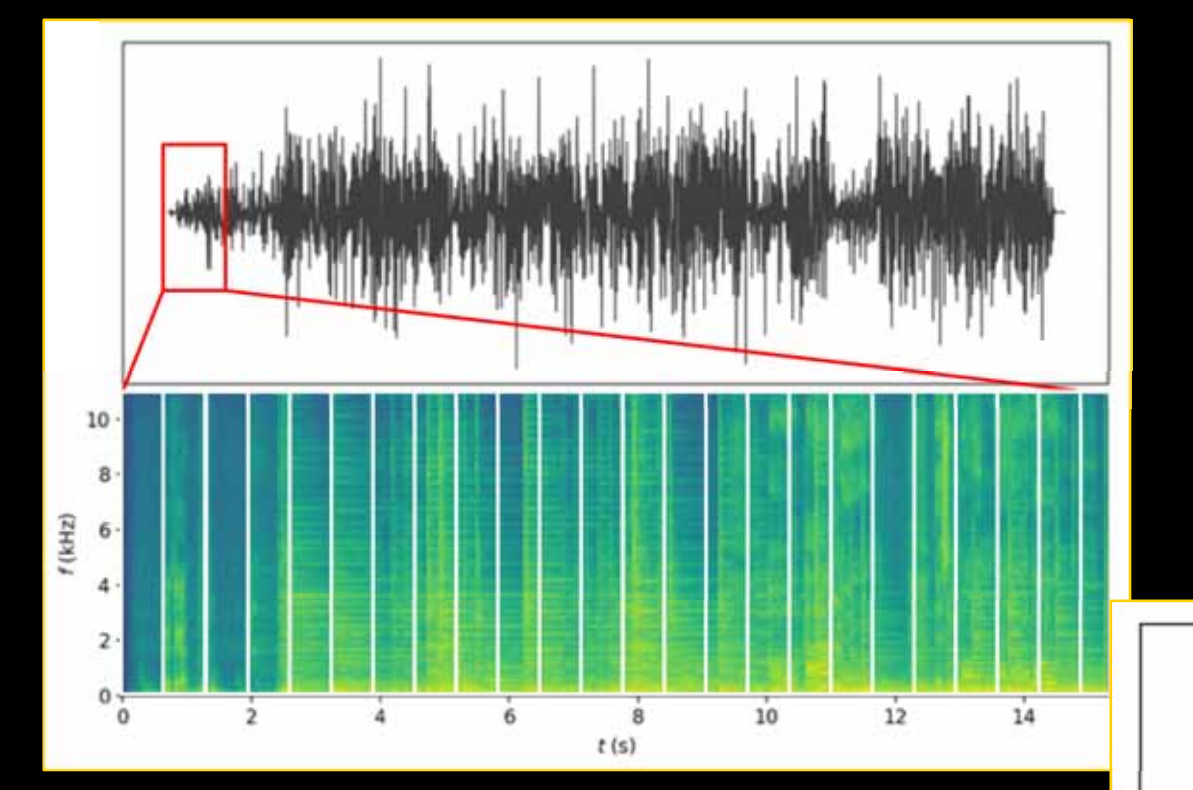

#### **Example: Music signal**

#### Mapped in HD space: no visible structure

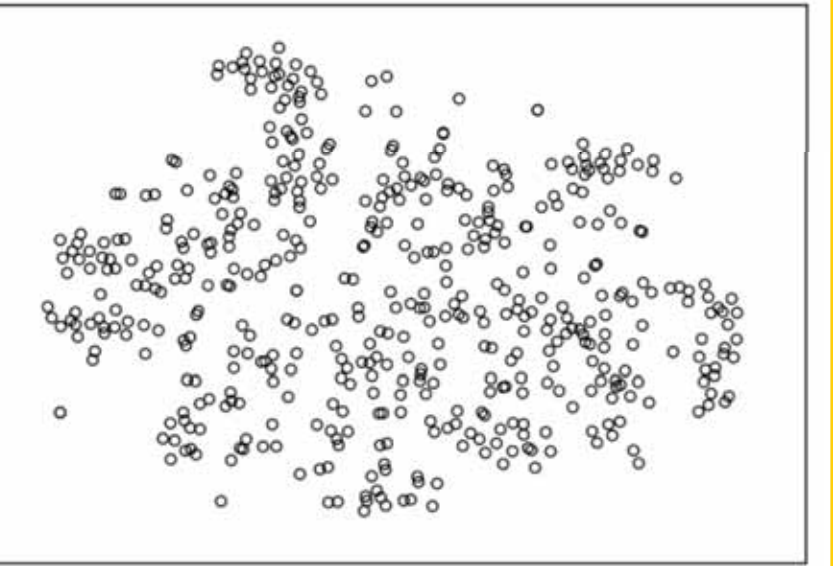

Mapping from high-dimensional to 2-dimensional space Using t-SNE algorithm

[Courtesy: Justin Wong]

## Imposing structure with HD

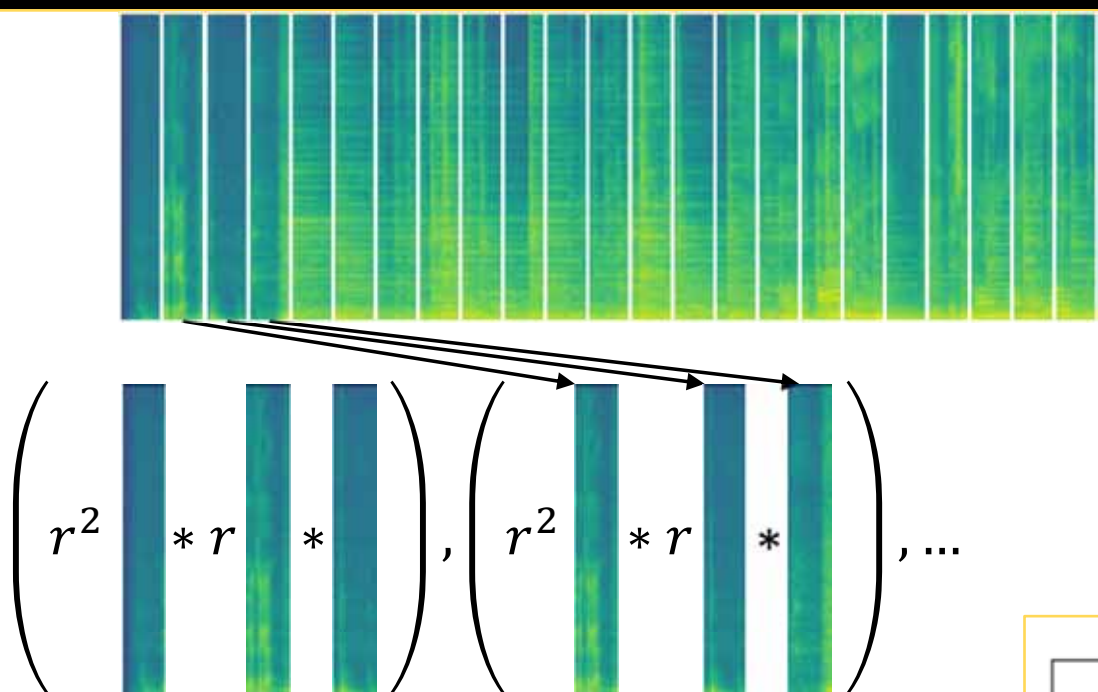

Sliding trigram representation reveals underlying structure

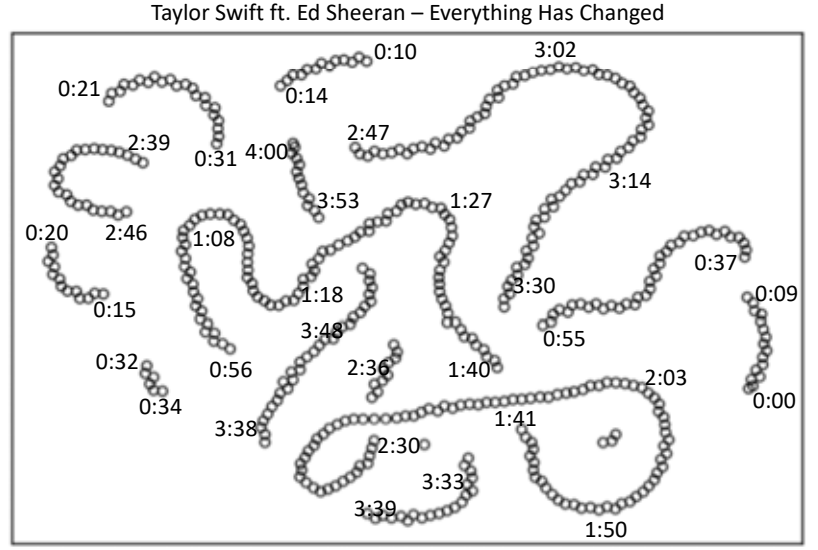

HD song map

# Classifying Music with HD

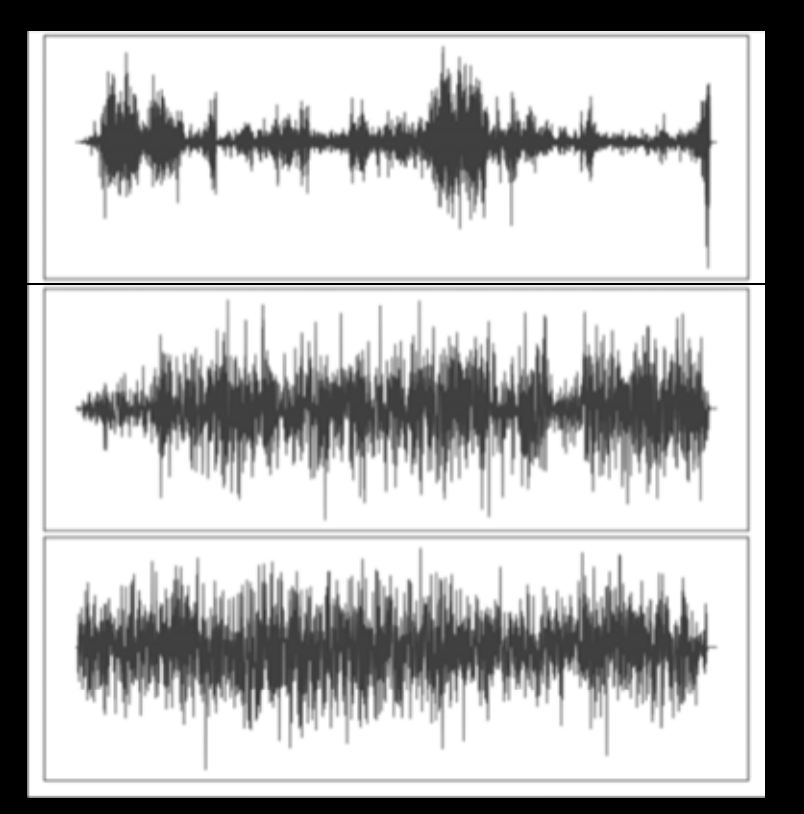

Hypervector size (per song): 86 kB Compression rate between 65 and 335

#### In which song does segment occur?

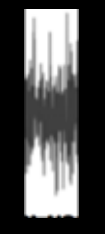

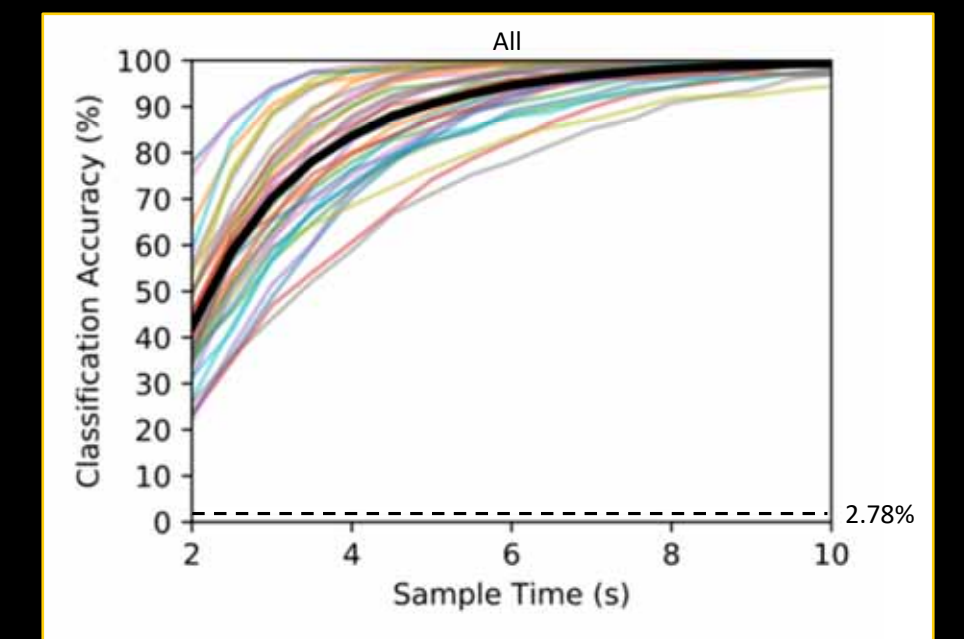

## HD provides insights

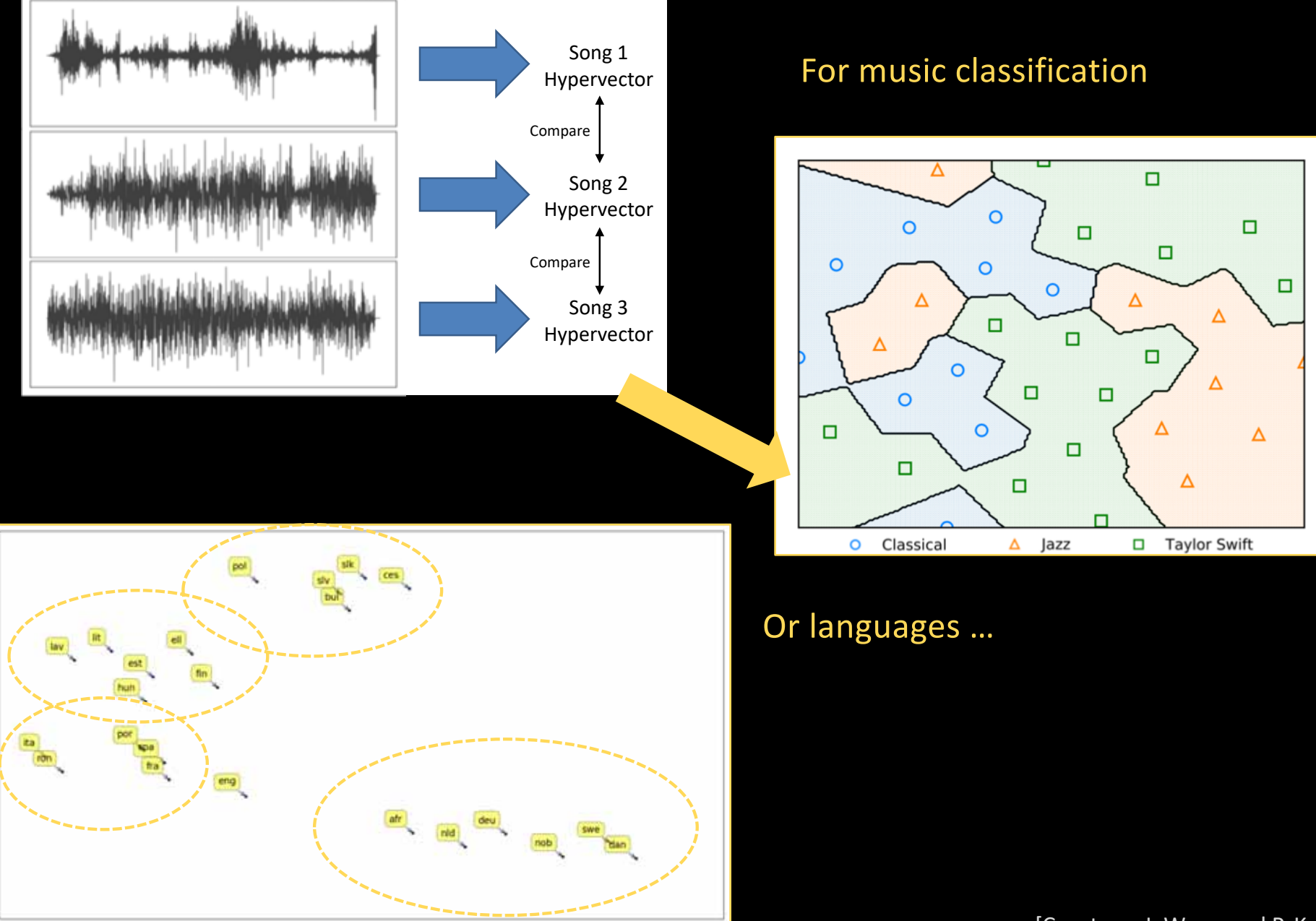

[Courtesy: J. Wong and P. Kanerva]

### **Example: Space-Time Sequence Classification** Electromyography (EMG) for gesture recognition and prosthesis control

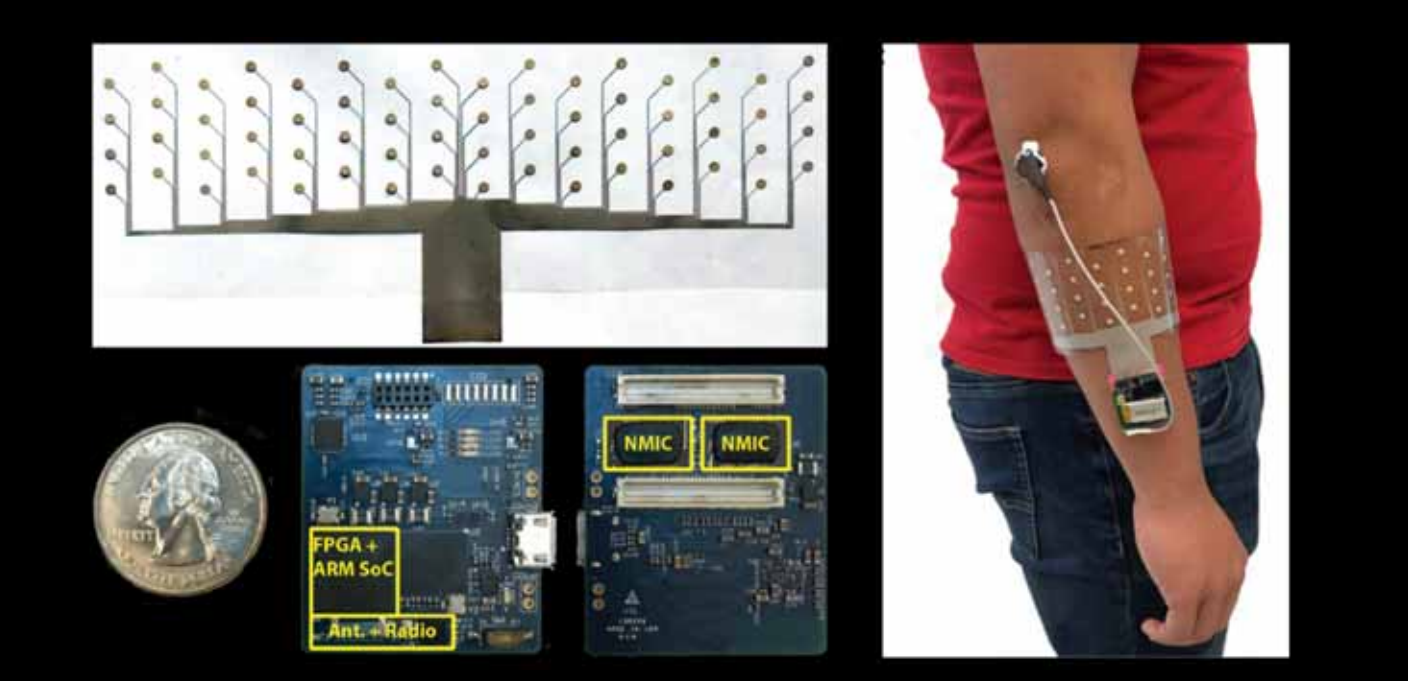

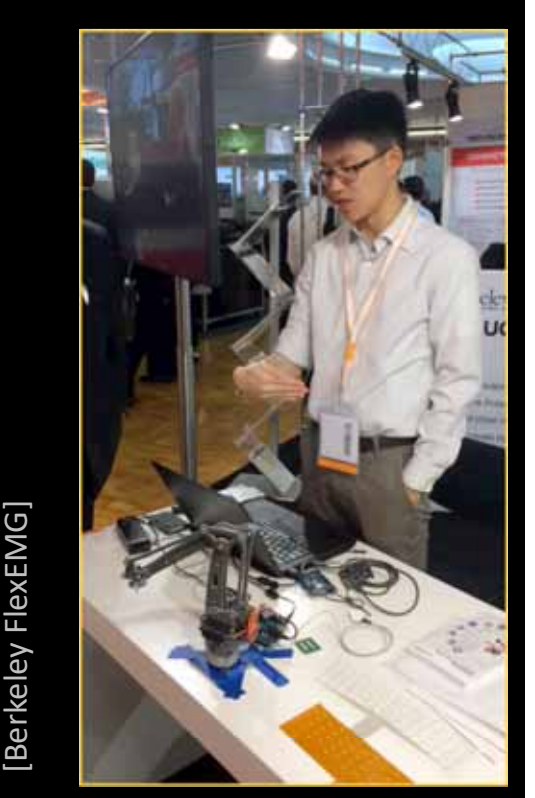

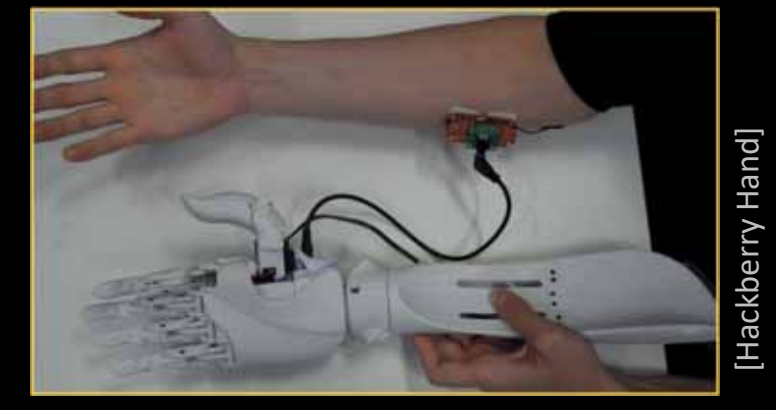

Redundancy in acquisition array (64 electrodes) provides robustness wrt variations (movement, long term wear, day-to-day, ...)

# **Signal Partitioning for Encoding**

#### **Closed hand**

Spatial encodin

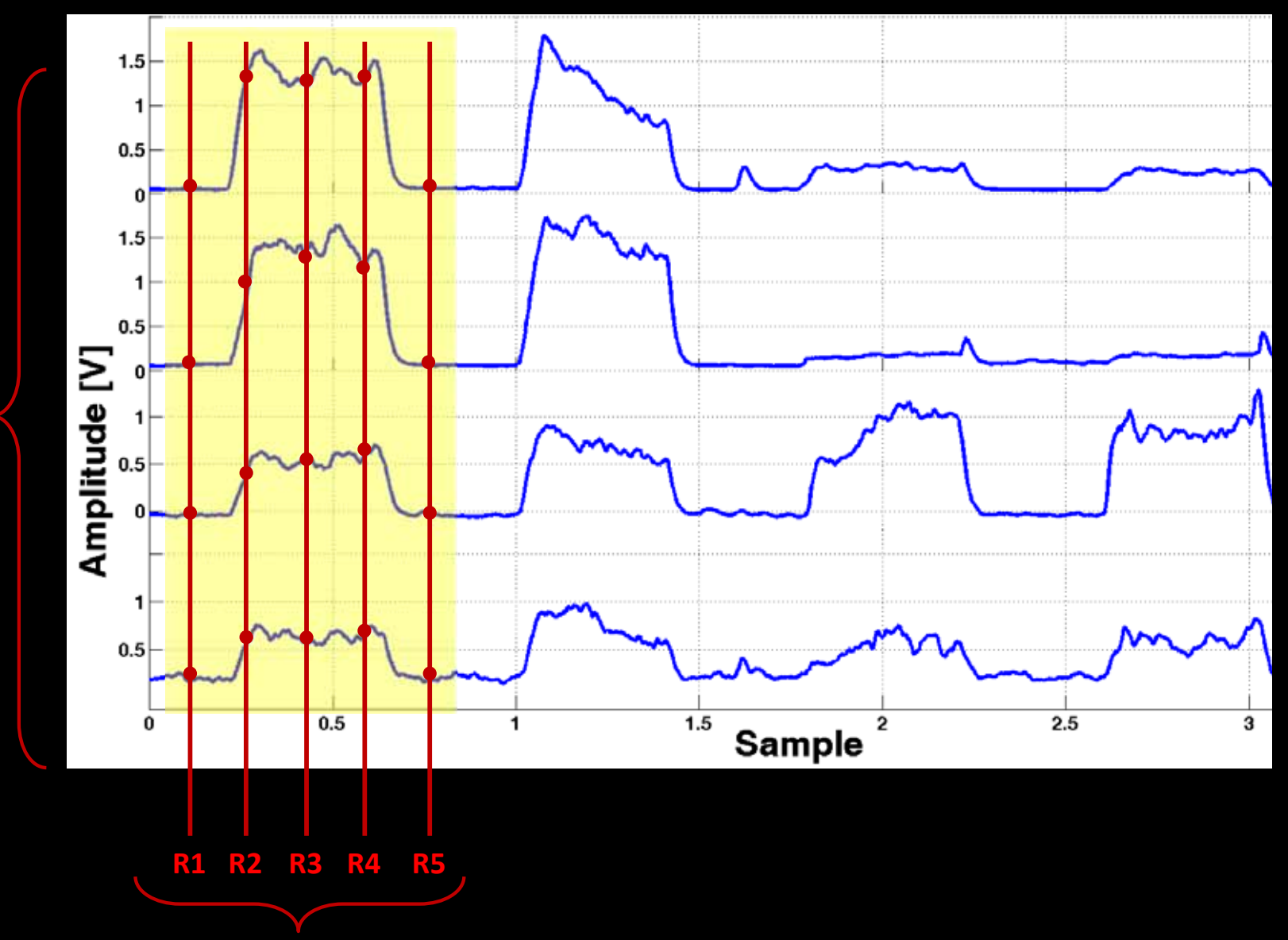

Temporal encoding, e.g., pentagram

# **Mapping to HD Space**

- **Item Memory (iM)** maps channels to orthogonal hypervectors.  $\bullet$
- **Continuous iM (CiM)** maps quantities *continuously* to hypervectors.  $\bullet$

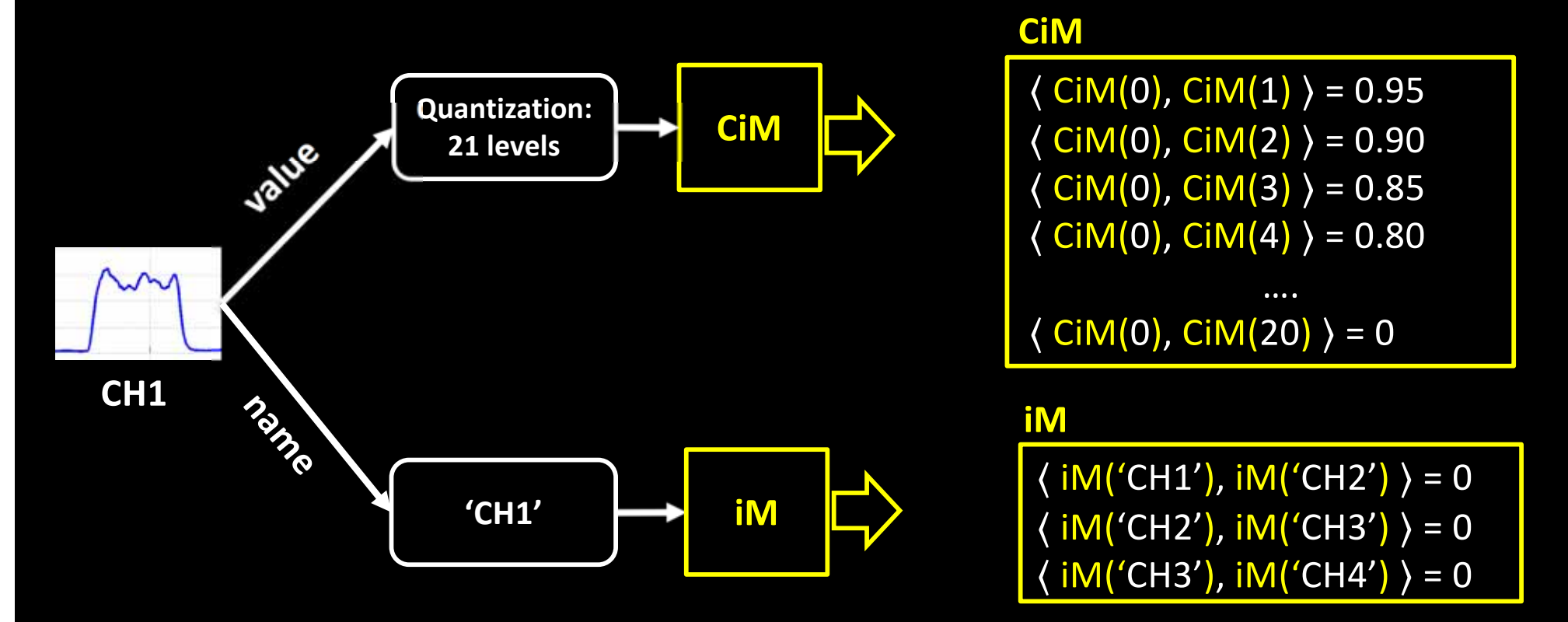

**Yellow** color codes components operating with HD distributed representation.  $\bullet$ 

## **EMG Spatiotemporal Encoder**

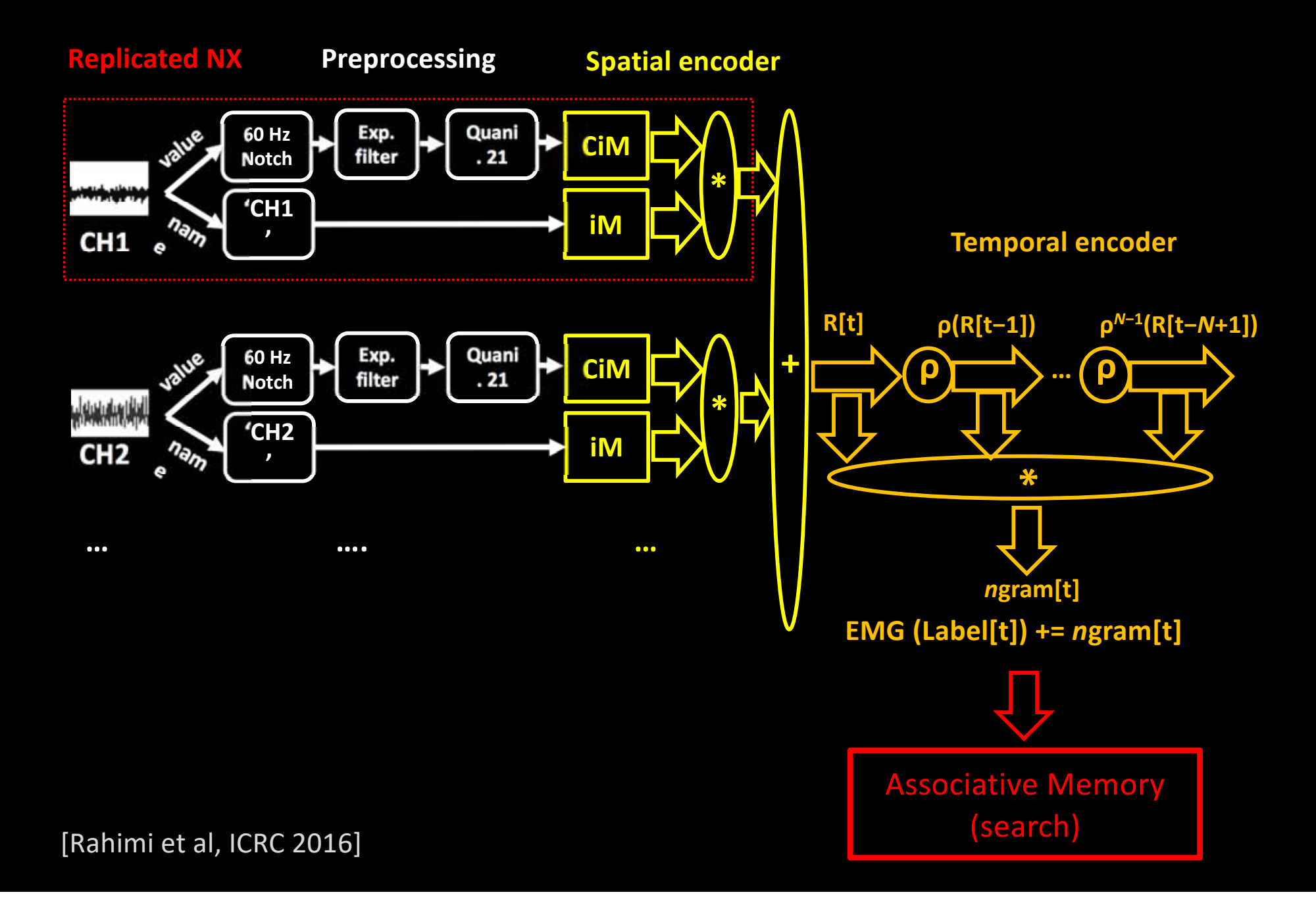

## **HDC Learns Fast!**

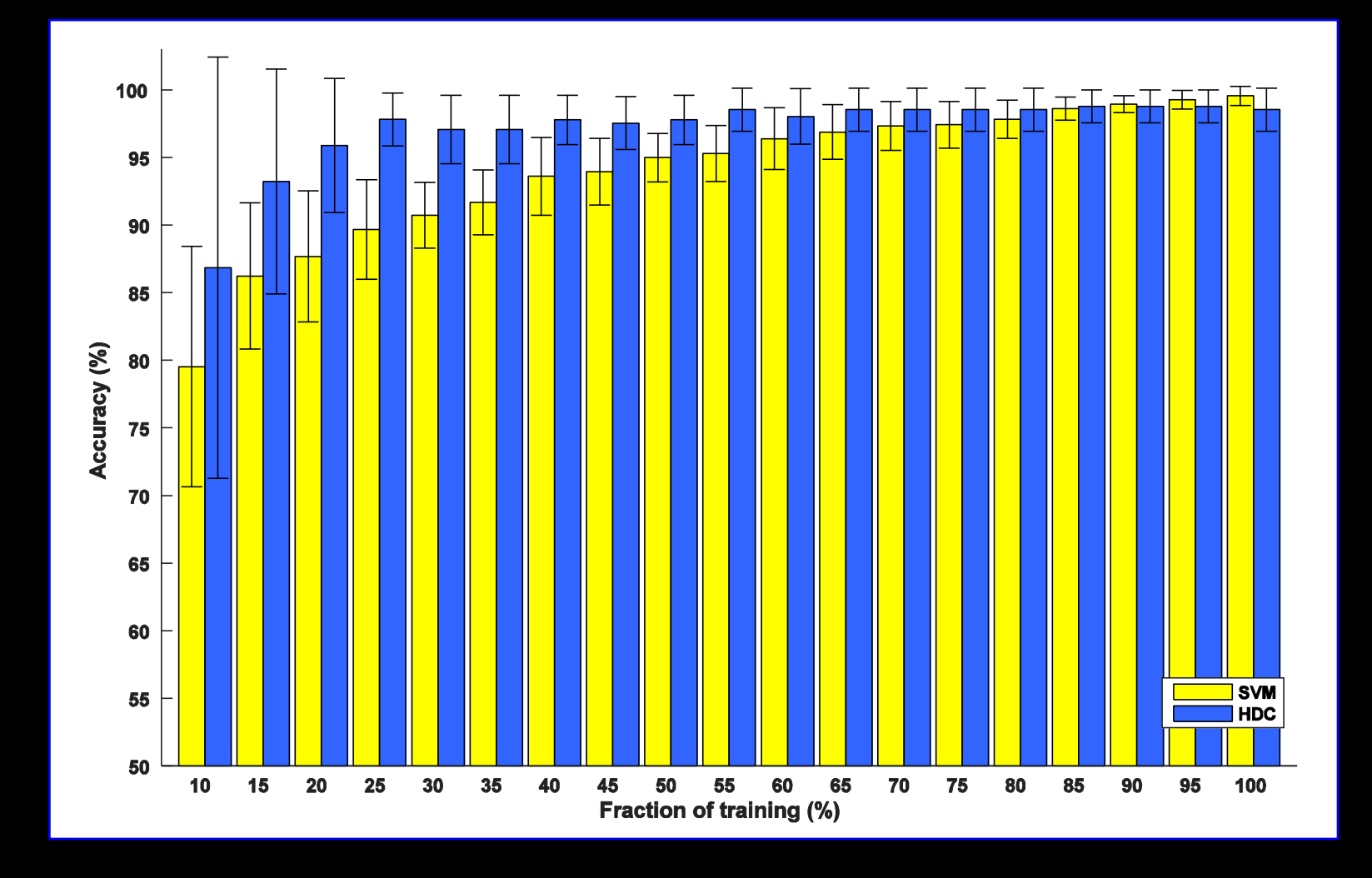

HDC achieves a high level of classification accuracy (97.8%) with only 1/3 the training data required by state-of-the-art SVM

#### **EMG Gesture Classification -Learning Speed and Robustness**

**Session 2** 

90.551%

96.489%

93.520%

**Session 1** 

95.086%

95.790%

95.438%

Subject 1

Subject 2

**Average** 

#### 2 subjects, 5 sessions

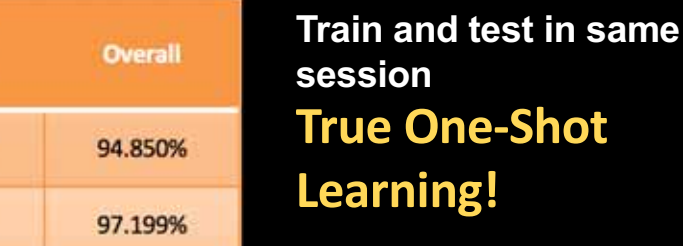

Train in one session and use in other contexts

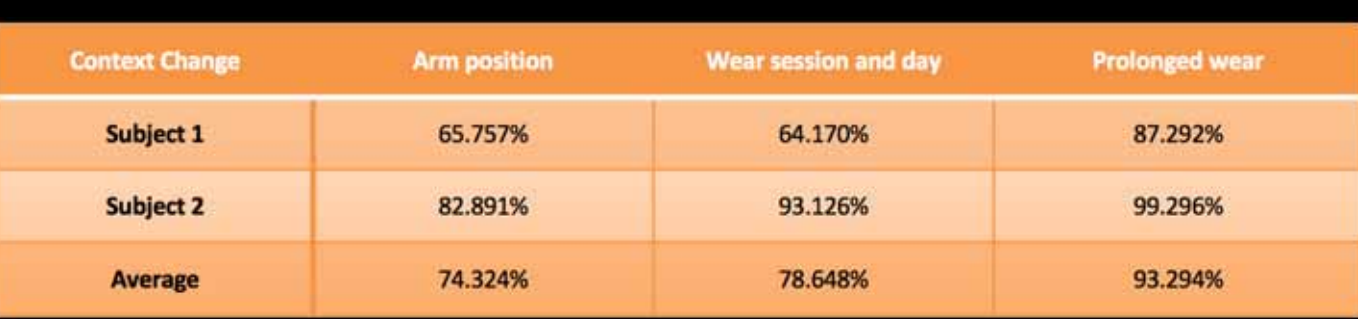

**Session 3** 

96.756%

95.283%

96.020%

**Session 4** 

94.793%

99.251%

97.022%

**Session 5** 

97.065%

99.180%

98.123%

96.024%

**Wear session and day Prolonged wear Arm position Context Change** New context Old context New context Old context New context Old context Subject 1 91.297% 91.735% 89.147% 87.909% 96.891% 94.852% **Subject 2** 93.505% 96.195% 99.122% 98.079% 99.655% 99.381% 92.401% 93.965% 94.135% 92.994% 98.273% 97.117% **Average** 

**Trained data adjusted in** new session

[A. Zhou et al, to be published in SRC TechCon Sept. 2018]

# **From Classification to Reasoning**

A simple example

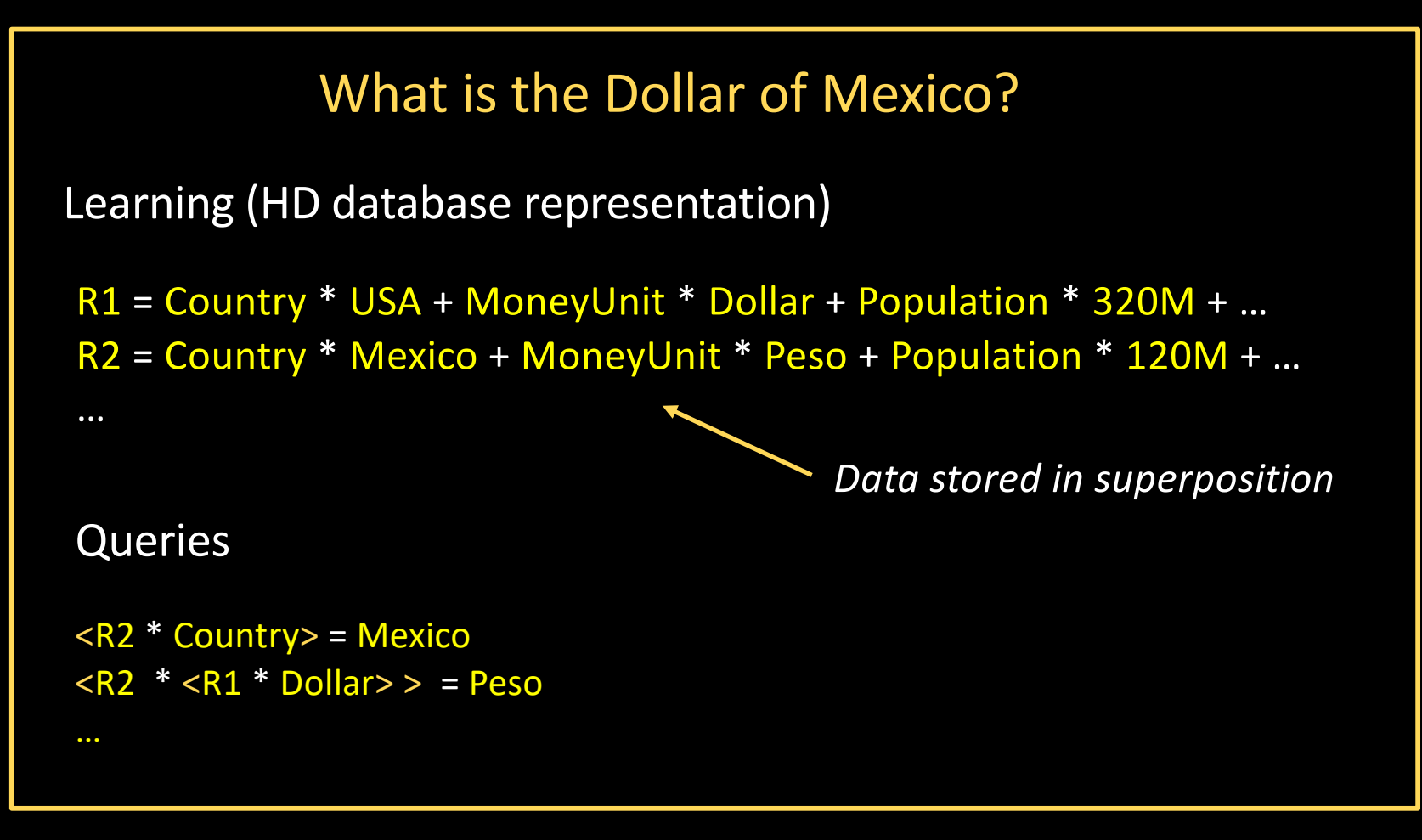

- Yellow color codes components operating with HD distributed representation.  $\bullet$
- <> stand for associative match

## **Scene Analysis and Spatial Reasoning**

- Each object in a scene (e.g. obtained using DNN): random HD vector  $\bullet$
- Object location: random HD vector  $\bullet$
- Scene vector: superposition of bindings of object and location vectors.  $\bullet$
- Query vector is formed using same algebra, and operates on scene vector via  $\bullet$ multiplication.

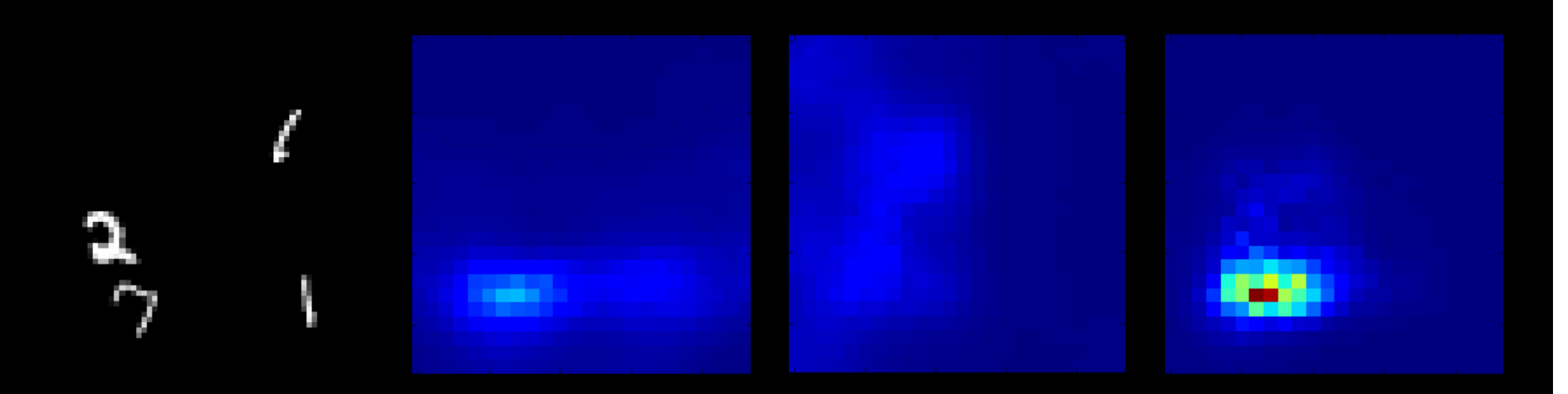

Response to the query "What is below a 2 and to the left of a 1?"

## **Scene Analysis and Spatial Reasoning**

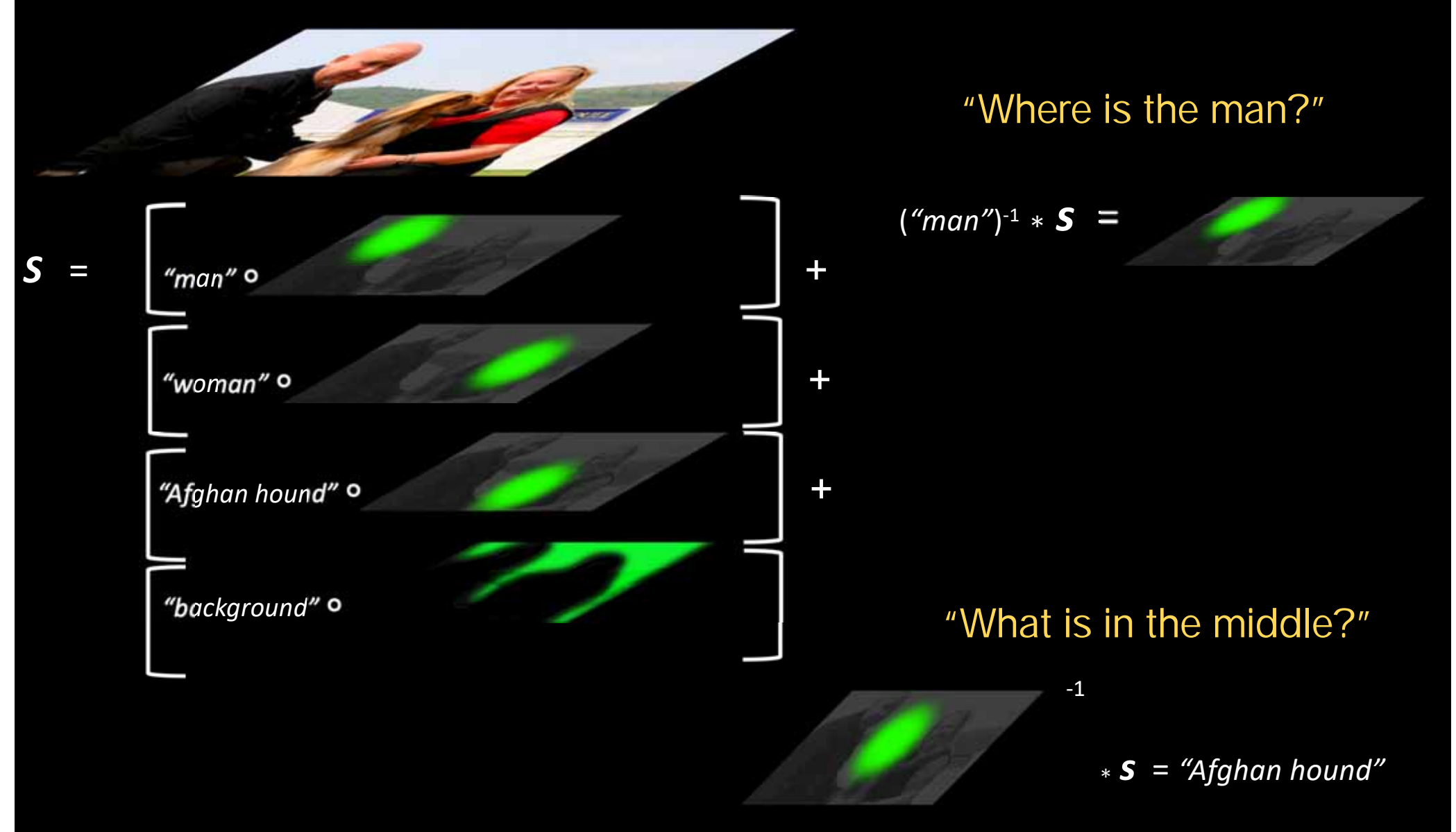

# **Building a generic HD Processor**

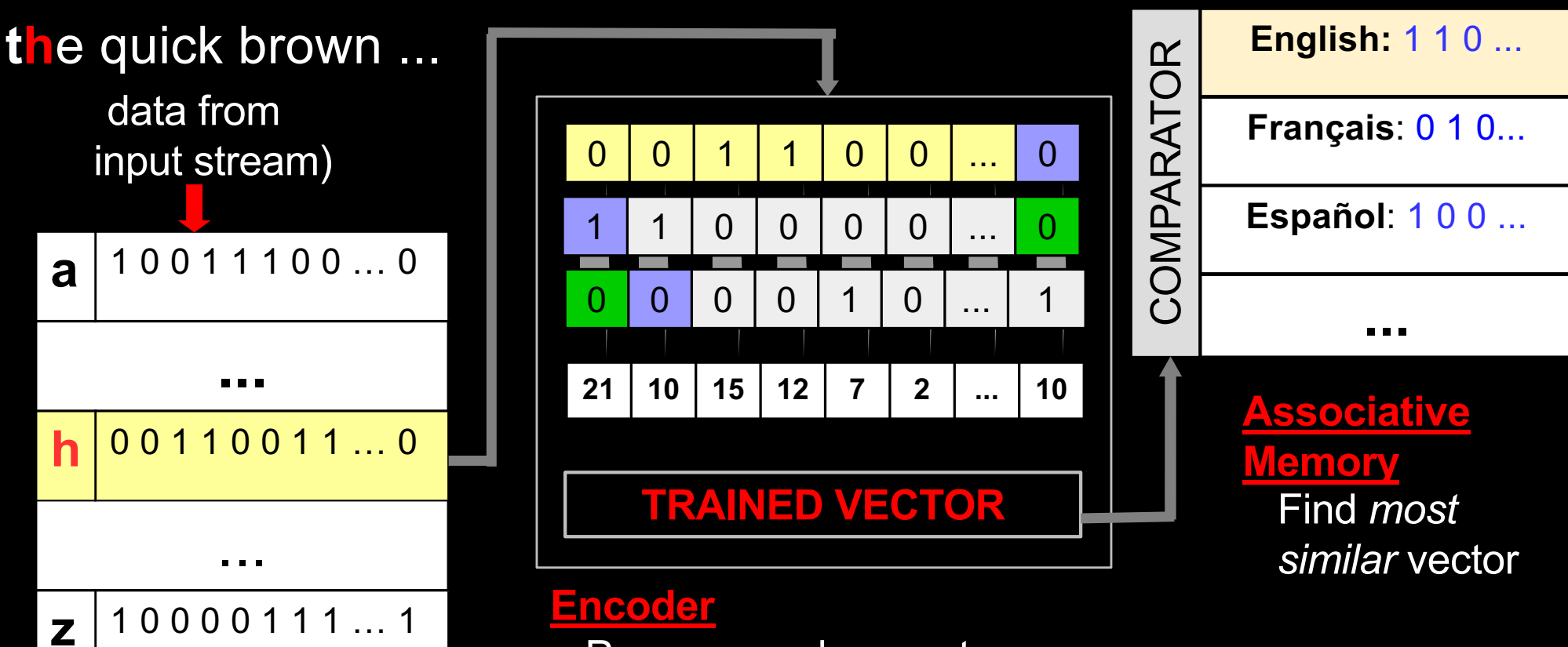

**Item Memory** 

Store samples of random HD vectors, the alphabet

Process random vectors **Configurable to support broad** application range

# A generic HD Processor

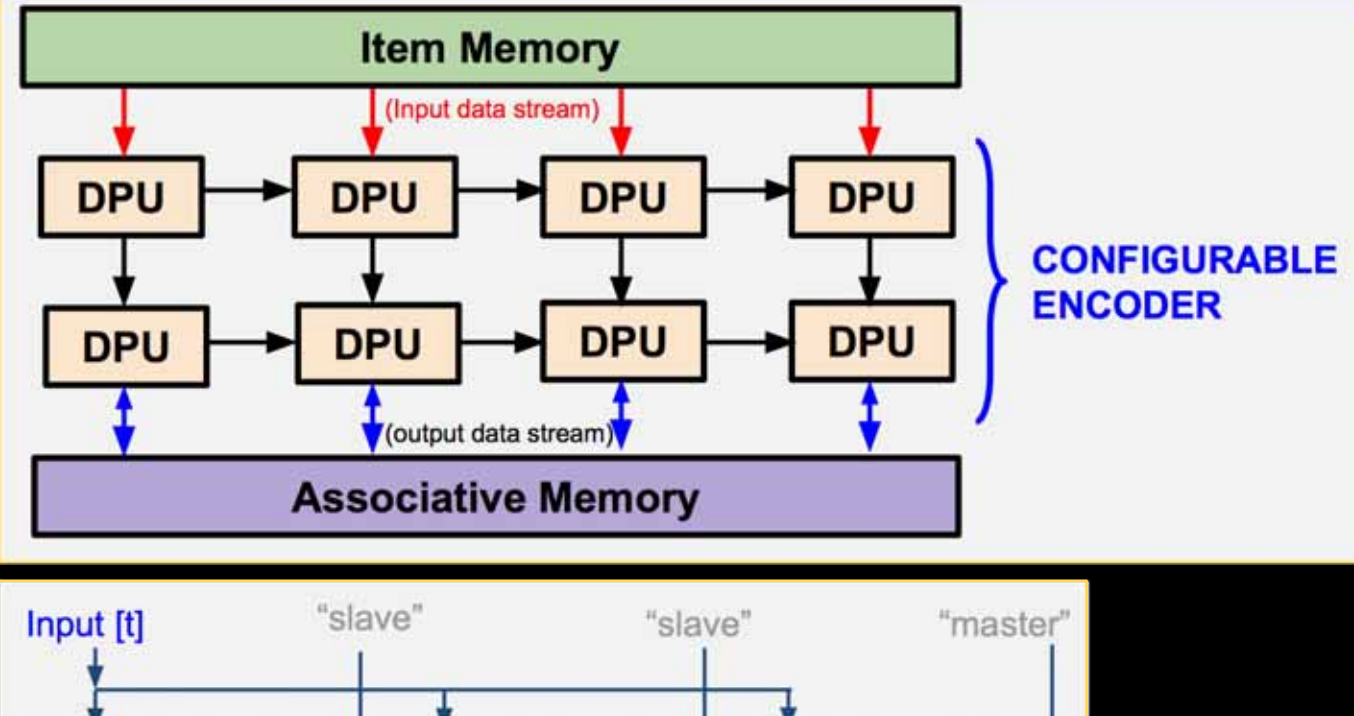

BIST

ENC

AM

a awutil CLA RST SCALA M S.CA.

ENC

sa t

**BEST MATCH** 

AM

v amiti cut set sciew

**BEST MATCH** 

 $D = 2048$ 

ENC

**UILEN BIST** 

ENC

AM

- Pipelined array  $\mathcal{L}_{\mathcal{A}}$ architecture
- Regular, simple DPU network
- No working memory
- Short algorithms  $\mathcal{L}_{\mathcal{A}}$

Scalable in HD dimension

Many ways of using parallelism or to re-use components

**RIST** 

L ENC

AM

a metal cut, and social

**BEST MATCH** 

Output

AM

#### **HD Processor Prototype: Applications and results**

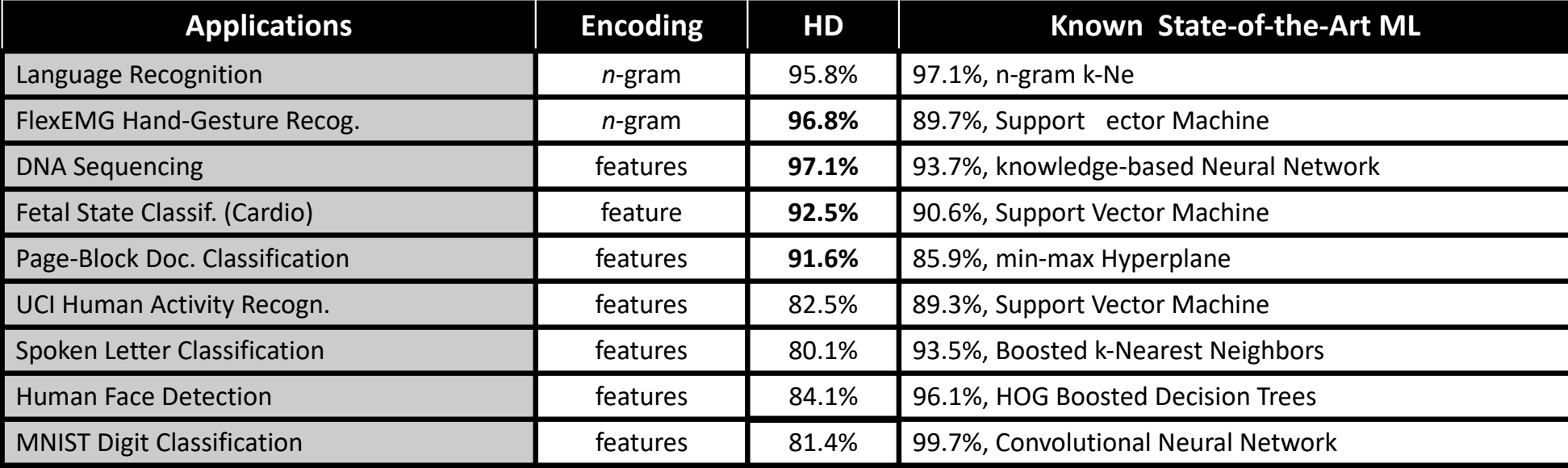

#### **TSMC 28 HPM Pre-route Estimates:**

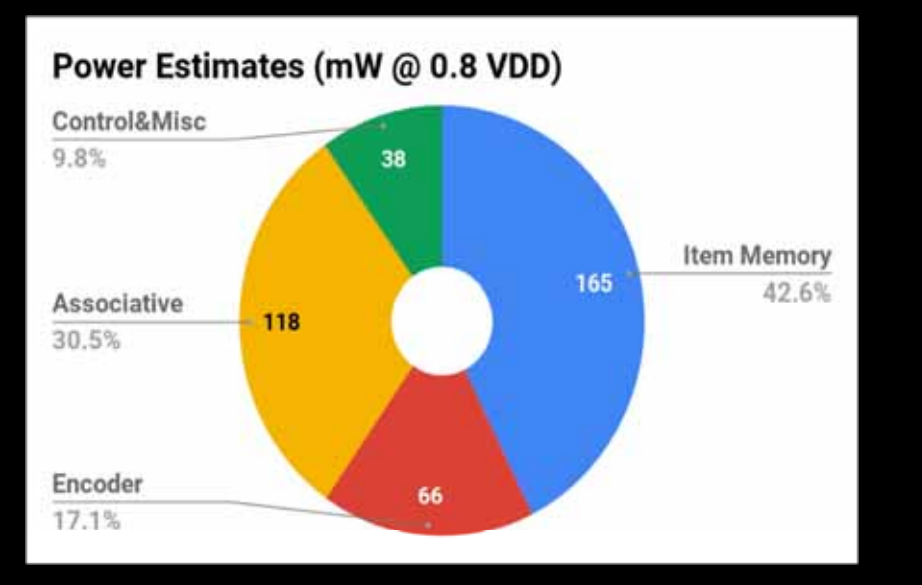

#### Between 1 and 10  $\mu$ J per classification

Results based on TensorFlow HDC processor simulator (assume Cosine distance measure)

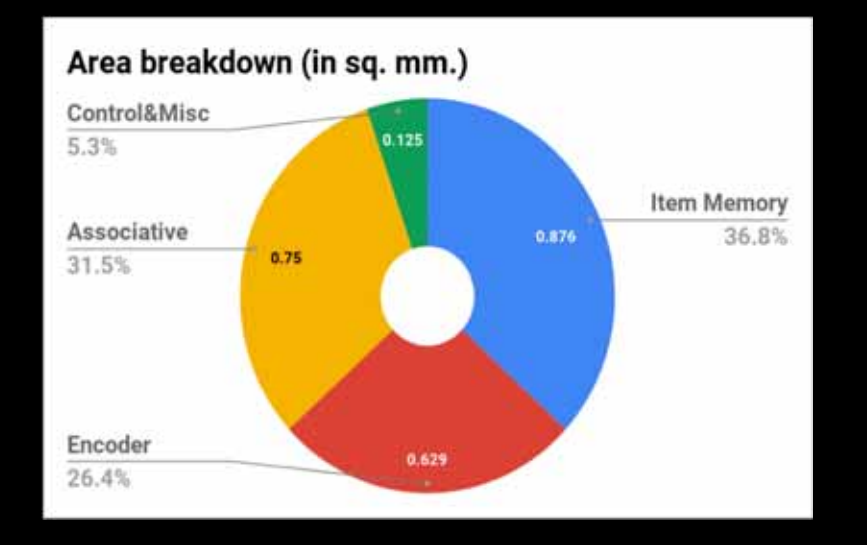

Note: this implementation does not use any lowenergy circuit optimization

## HDC maps well into 3D nanostructures

- Tight interweaving of memory and logic
	- True in-memory computing
- Approximate
	- Extremely robust against failures and errors
	- Allows for low SNR computing
- · Scalable

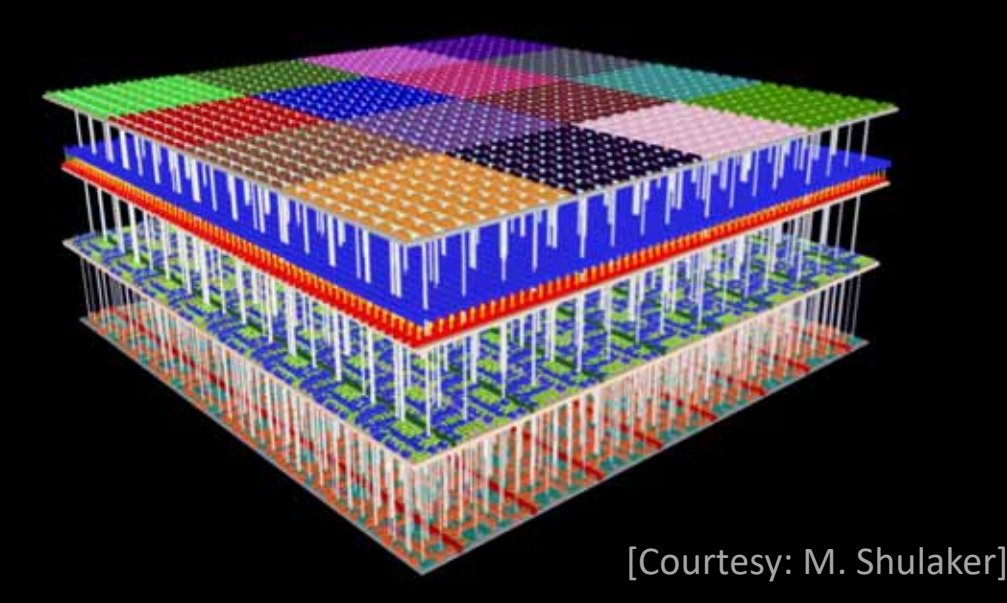

## **Graceful degradation**

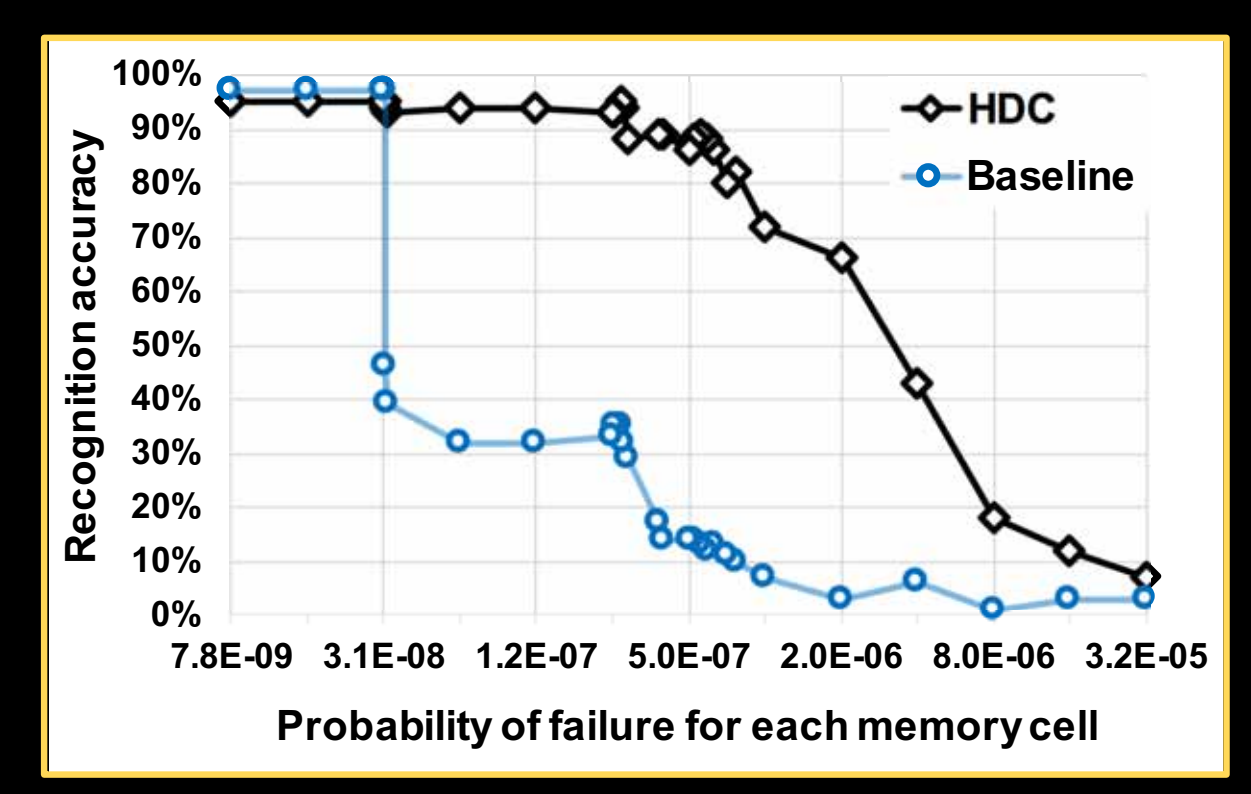

Case study: Language recognition; Baseline: histograms

Near peek accuracy: HDC tolerates 8.8-fold probability of failure compared to baseline

[Rahimi et al, ISLPED 2016]

## Associative Memory

$$
Index = \arg\min_{i=1}^{C} (|s_i, In|)
$$

 $WL(In, s<sub>i</sub>) = D (~ 10,000)$ C: Number of learned items

Note: Traditional assoc. memory *Index* =  $\arg_{i=1}^{C} (s_i == In)$ 

 $C -$ 

 $ln$ 

 $\overline{D}$ 

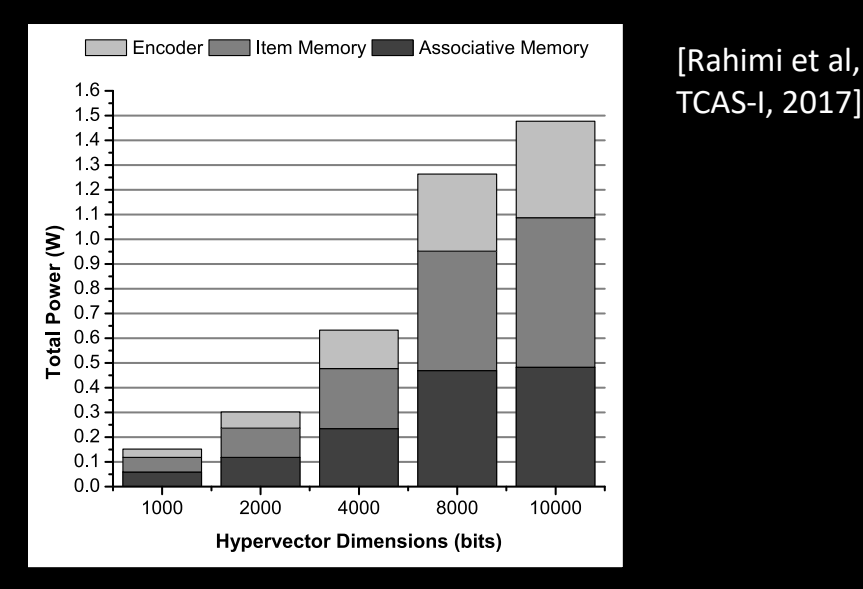

Dominant contributor to power

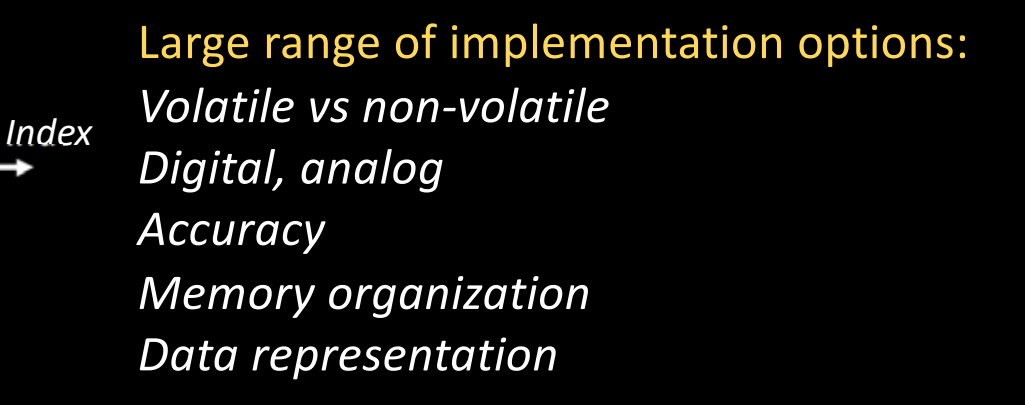

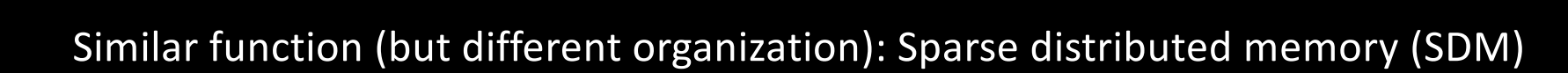

# Device opportunity: Ferroelectric AM

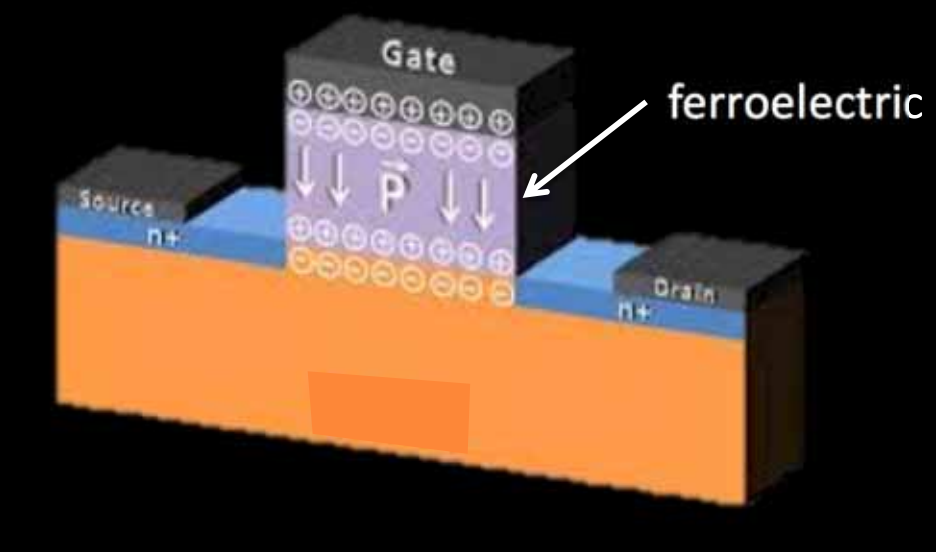

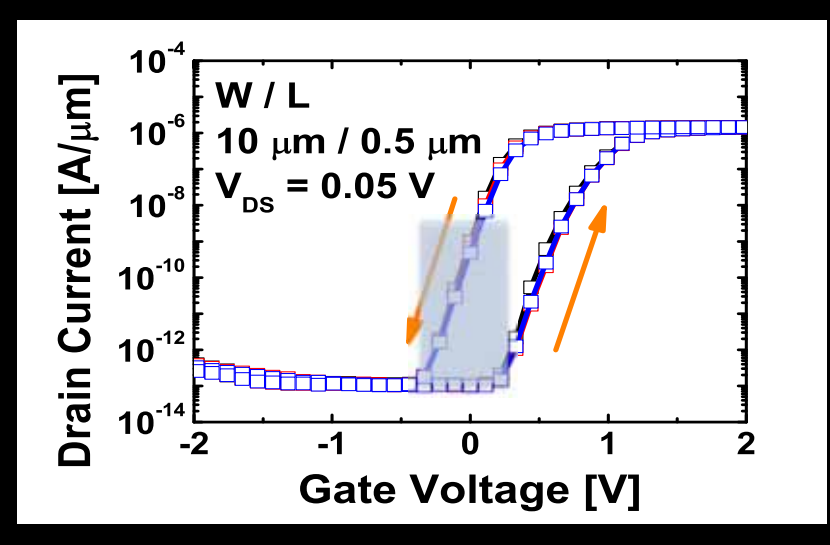

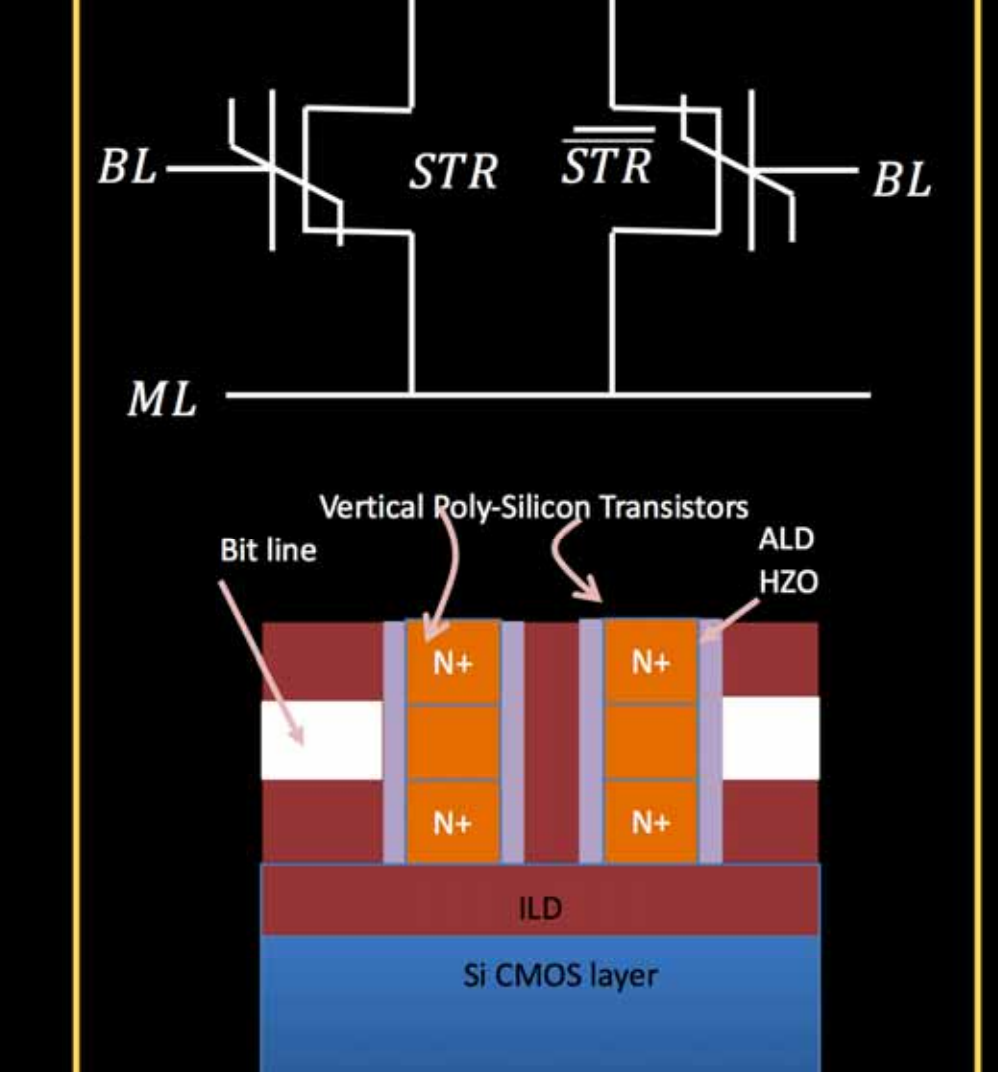

2-transistor CAM Cell

SL

 $\overline{SL}$ 

**Schematic of a Vertical** integrated FECAM cell

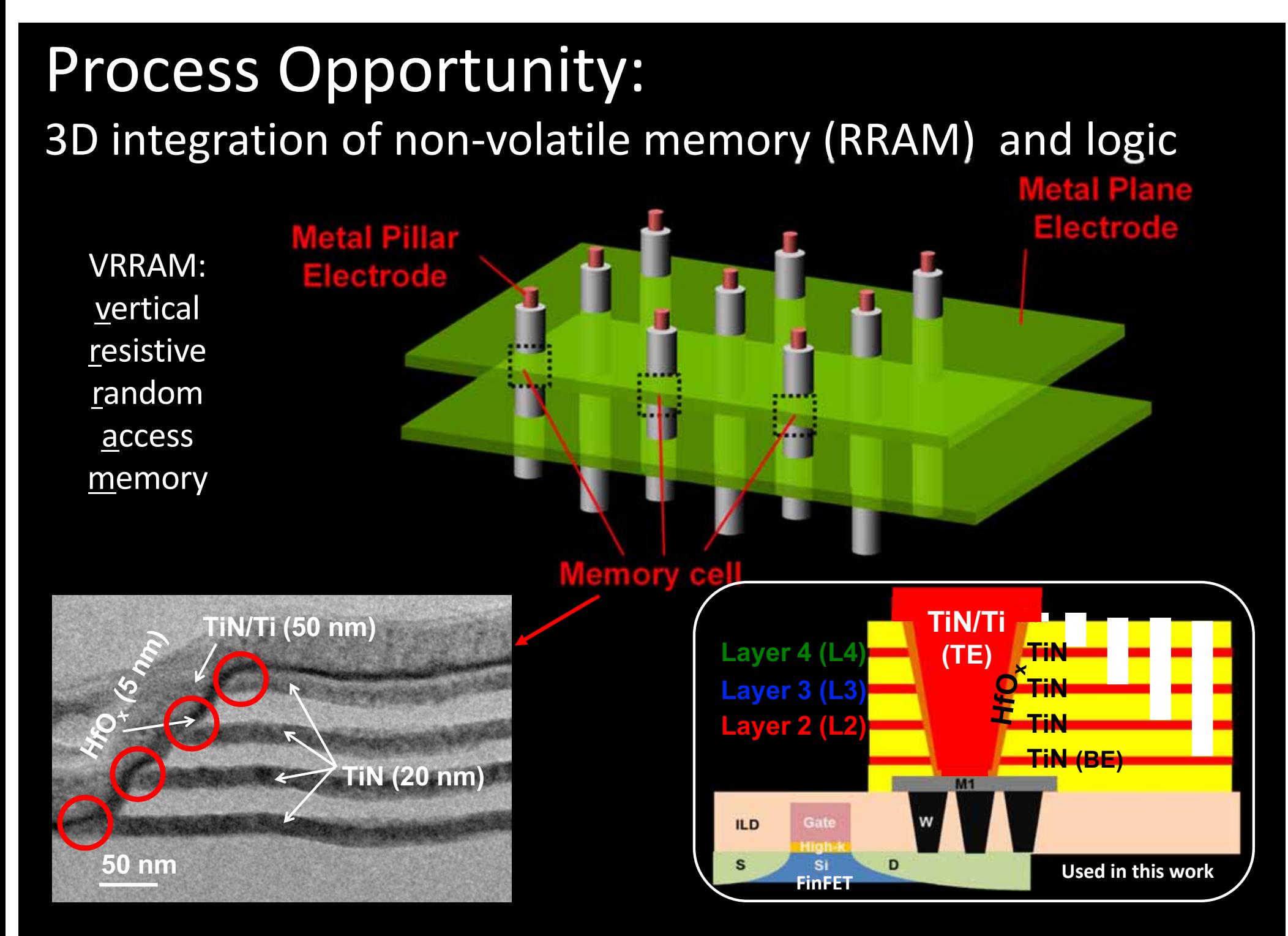

H.-Y. Chen,..., H.-S. P. Wong, IEDM, 2012; H. Li, K.-S. Li,..., H.-S. P. Wong, Symp. VLSI Tech., 2016

### **3D Nanosystem for HD Computing**

#### Monolithic 3D integration of logic and non-volatile memory

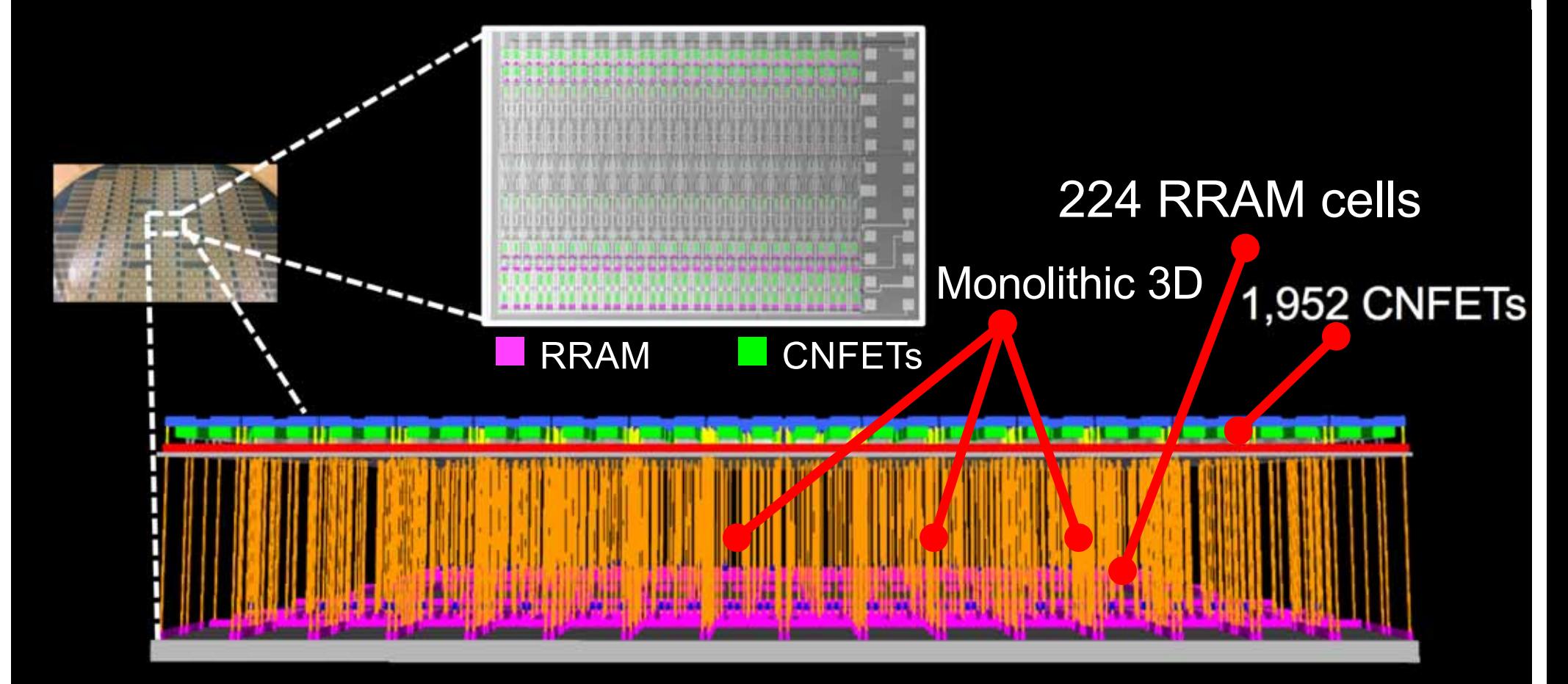

First 3D integrated HD Processor

[T. Wu et al, ISSCC 2018]

# **High-Order Bits**

- Brain-inspired learning-based computational models as an  $\bullet$ exciting alternative to traditional algorithmic computing
- Especially for perceptive and cognitive functions  $\bullet$
- HD offers exciting opportunity to bring learning-based  $\bullet$ functionality to low-power, small form-factor devices (smart world, smart human)
- Realizable in todays CMOS, but truly shines in 3D nanoscale  $\bullet$ technologies, integrating memory and logic

## Acknowledgements

The many contributions of my students and many of my colleagues to this presentation are gratefully acknowledged.

The support of the the SRC/NSF Enigma Project, the StarNet SONIC Center, Intel Corp., and the member companies of SwarmLab is **BWRC** and greatly appreciated.

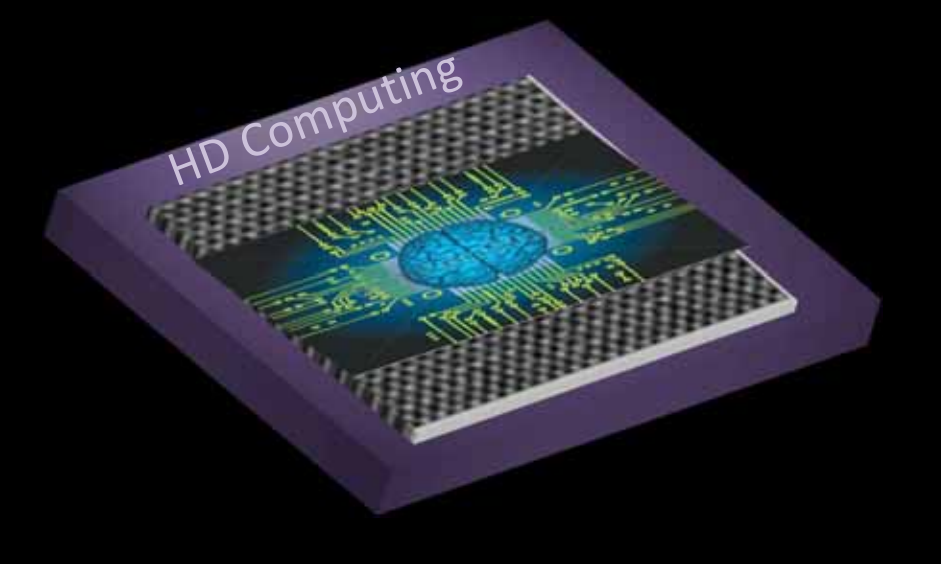

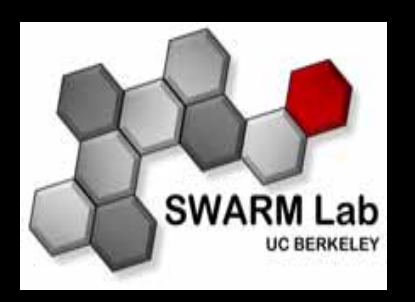

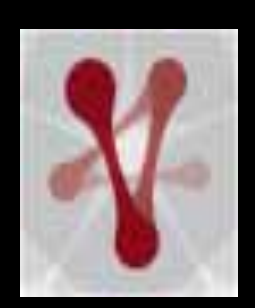

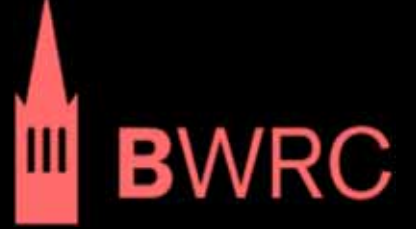

# **Relevant publications**

- Abbas Rahimi, Sohum Datta, Denis Kleyko, Edward Paxon Frady, Bruno Olshausen, Pentti Kanerva, Jan M Rabaey, High- $\bullet$ Dimensional Computing as a Nanoscalable Paradigm, in IEEE Transactions on Circuits and Systems I, Issue 99, June 2017.
- Abbas Rahimi, Pentti Kanerva, José del R Millán, Jan M Rabaey, Hyperdimensional computing for noninvasive brain-computer  $\overline{\phantom{a}}$ interfaces: Blind and one-shot classification of EEG error-related potentials, 10th ACM/EAI International Conference on Bioinspired Information and Communications Technologies (BICT), 2017. (Best paper award)
- Mohsen Imani, Abbas Rahimi, Deqian Kong, Tajana Rosing, Jan M. Rabaey, Exploring hyperdimensional associative memory, in  $\blacksquare$ 2017 International Symposium on High Performance Computing Architecture (HPCA), pp. 445-456, Febr. 2017.
- Mohsen Imani, Abbas Rahimi, John Hwang, Tajana Rosing, Jan M. Rabaey, Low-Power Sparse Hyperdimensional Encoder for П Language Recognition, in IEEE Design & Test, 2017, In press.
- Haitong Li, Tony F Wu, Abbas Rahimi, Kai-Shin Li, Miles Rusch, Chang-Hsien Lin, Juo-Luen Hsu, Mohamed M Sabry, S Burc П Ervilmaz, Joon Sohn, Wen-Cheng Chiu, Min-Cheng Chen, Tsung-Ta Wu, Jia-Min Shieh, Wen-Kuan Yeh, Jan M Rabaey, Subhasish Mitra, H-S Philip Wong, Hyperdimensional computing with 3D VRRAM in-memory kernels: Device-architecture co-design for energy-efficient, error-resilient language recognition, 2016 IEEE International Electron Devices Meeting (IEDM), December 2016.
- Abbas Rahimi, Simone Benatti, Pentti Kanerva, Luca Benini, and Jan M. Rabaey, Hyperdimensional Biosignal Processing: A Case П Study for EMG-based Hand Gesture Recognition, in IEEE International Conference on Rebooting Computing (ICRC), October 2016.
- Abbas Rahimi, Pentti Kanerva, and Jan M. Rabaey, A Robust and Energy-Efficient Classifier Using Brain Hyperdimensional  $\blacksquare$ Computing, in ACM/IEEE International Symposium on Low-Power Electronics and Design (ISLPED), August 2016.
- P. Kanerva. Hyperdimensional computing: An introduction to computing in distributed representation with high-dimensional  $\blacksquare$ random vectors. Cognitive Computation, 1(2):139-159, 2009.